# ҚАЗАҚСТАН РЕСПУБЛИКАСЫ БІЛІМ ЖӘНЕ ҒЫЛЫМ МИНИСТРЛІГІ Коммерциялық емес акционерлік қоғамы « ҒҰМАРБЕК ДӘУКЕЕВ атындағы АЛМАТЫ ЭНЕРГЕТИКА ЖӘНЕ БАЙЛАНЫС УНИВЕРСИТЕТІ» «IT – инжиниринг» кафедрасы

**«Қорғауға жіберілді»** Кафедра меңгерушісі

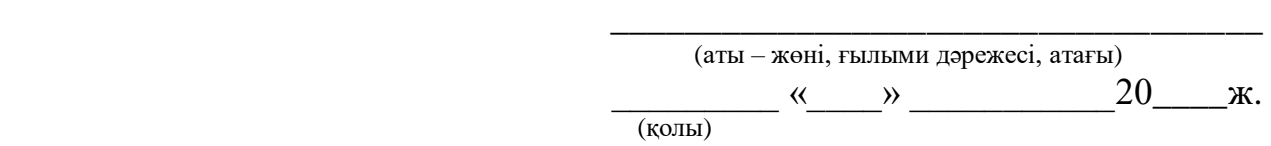

### **ДИПЛОМДЫҚ ЖОБА**

Тақырыбы: Қаланың көлік ағындары деректер қоймасының құрылымы мен құрамын құру. Мамадығы: 5B070400 - «Есептеу техникасы және бағдарламамен қамтамасыз ету» Орындаған: Аманғосов Жансерік Тобы: ВТк-16-1 Жетекші: д.т.н., профессор Ахметов Б.С. Кеңесшілер: Экономикалық бөлім: к.э.н., доцент <br>Экономикалық бөлім: к.э.н., доцент К.Р. « $\rightarrow$  2020ж. Өміртіршілігі қауіпсіздігі: к.б.н., доцент \_\_\_\_\_\_\_\_\_\_\_\_\_\_\_\_\_\_\_\_\_ Мусаева Ж.К.  $\langle \langle \rangle \rangle$   $\langle 2020 \times \rangle$ Есептеу техникасын қолдану: аға оқытушы \_\_\_\_\_\_\_\_\_\_\_\_\_\_\_\_\_ Айткулов Ж.С. « $\qquad \qquad \qquad \qquad 2020$ ж. Норма бақылаушы: аға оқытушы \_\_\_\_\_\_\_\_\_\_\_\_\_\_\_\_\_\_\_\_\_\_\_\_\_ Абсатарова Б.Р. « $\longrightarrow$  2020ж. Пікір жазушы:\_\_\_\_\_\_\_\_\_\_\_\_\_\_\_\_\_\_\_\_\_\_\_\_\_\_\_\_\_\_\_\_\_\_\_\_\_\_\_\_\_\_\_\_\_\_\_\_\_\_\_\_\_\_\_  $\frac{1}{2020 \text{K}}$ 

# **Алматы 2020** ҚАЗАҚСТАН РЕСПУБЛИКАСЫ БІЛІМ ЖӘНЕ ҒЫЛЫМ МИНИСТРЛІГІ Коммерциялық емес акционерлік қоғамы «ҒҰМАРБЕК ДӘУКЕЕВ атындағы АЛМАТЫ ЭНЕРГЕТИКА ЖӘНЕ БАЙЛАНЫС УНИВЕРСИТЕТІ» Басқару жүйелері және ақпараттық технологиялар институті Есептеу техникасы және бағдарламалық қамтамасыз ету мамандығы «IT – инжиниринг» кафедрасы

### Дипломдық жобаны орындауға берілген **ТАПСЫРМА**

Студент: Аманғосов Жансерік

Жоба тақырыбы: Қаланың көлік ағындары деректер қоймасының құрылымы мен құрамын құру.

«\_» \_\_\_\_\_ 20\_\_\_\_ ж. №\_\_\_\_ университет бұйрығы бойынша бекітілген.

Аяқталған жұмысты тапсыру мерзімі: «\_\_\_\_\_» \_\_\_\_\_\_\_\_\_\_\_2020 ж.

Жобаға бастапқы деректер (талап етілетін жоба нәтежелерінің параметрлері және нысанның бастапқы деректері): Бұл дипломдық жоба, Android Studio арқылы қаладағы көлік ағындарының деректер қоймасын соның ішіндегі автобустарды бақылауға арналған мобильді қосымша әзірлеуге негізделген.

Диплом жобасындағы әзірленуі тиіс сұрақтар тізімі немесе диплом жобасының қысқаша мазмұны:

а) Мобильді қосымша туралы нарықты зерттеу;

б) Мобильді қосымша әзірлеуге арналған бағдарламарды зерттеу;

в) Мобильді қосымшаны жобалау және әзірлеу;

г) Экономикалық бөлім;

д) Өміртіршілік қауіпсіздігі;

е) А қосымшасы. Программа мәтіні;

Сызба материалдарының (міндетті түрде дайындалатын сызуларды көрсету) тізімі: 12 кесте, 36 сурет ұсынылған.

Негізгі ұсынылатын әдебиеттер:

- 1 ГолощаповА.Л. GoogleAndroid. Создание приложений для смартфонов и планшетных ПК. Издательство Питер 2012.
- 2 Свободная энциклопедия //WIKIPEDIA.ORG : информация об электронных учебниках. 2005. URL: [https://ru.wikipedia.org/wiki/.](https://ru.wikipedia.org/wiki/)
- 3 [https://leater.com/services/sistemy-bezopasnosti/.](https://leater.com/services/sistemy-bezopasnosti/)
- 4 Берт Бейтс и Кати Сьерра. Изучаем Java ‒ СПб.: Питер, 2009.

Жоба бойынша бөлімшелерге қатысты белгіленетін кеңесшілер

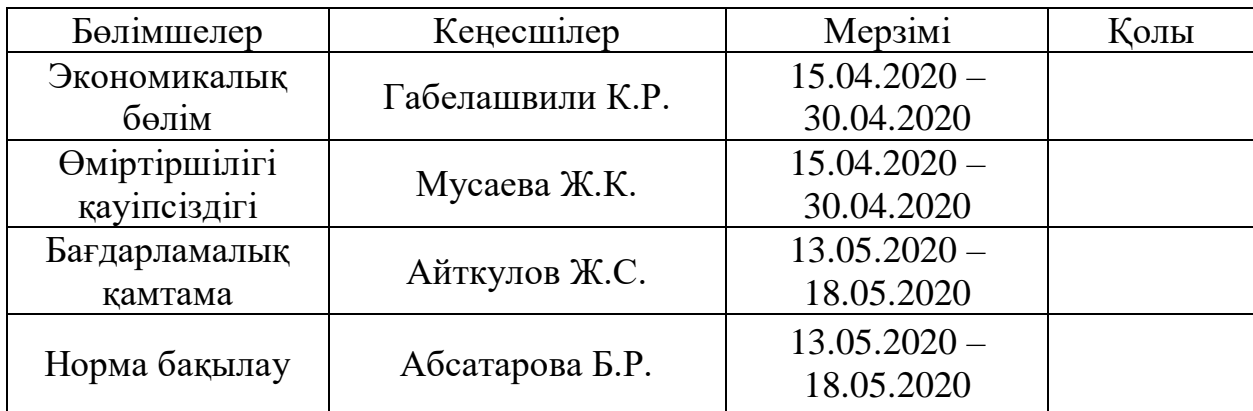

# Диплом жобасын дайындау КЕСТЕСІ

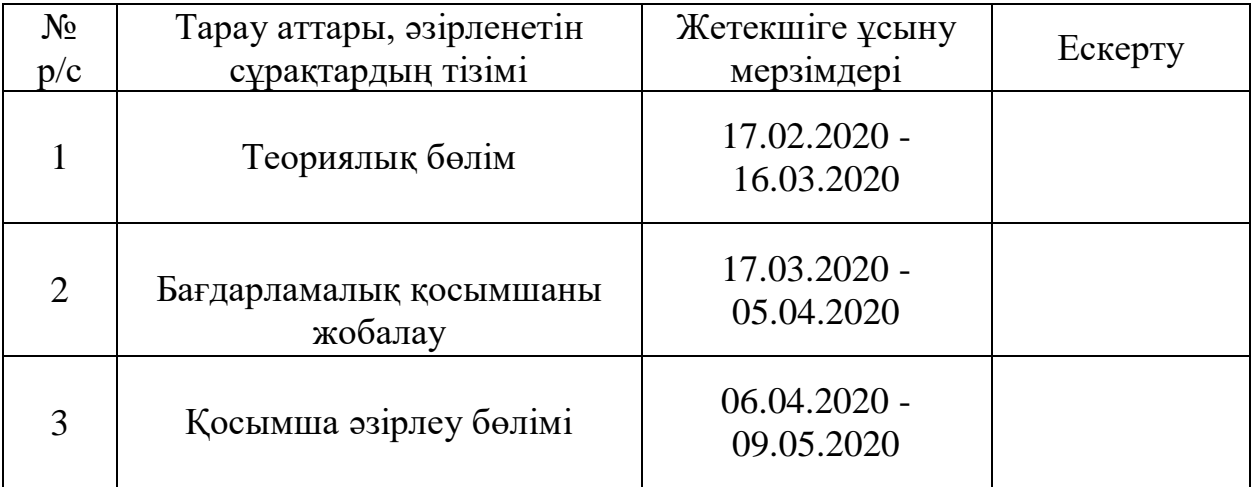

Тапсырманың берілген уақыты « » 20\_\_\_\_ж.

Кафедра меңгерушісі \_\_\_\_\_\_\_\_\_\_\_\_\_\_\_\_\_\_\_\_\_\_\_\_\_\_\_\_\_ Досжанова А.А.

Жоба жетекшісі  $\blacksquare$ 

Орындалатын тапсырманы

қабылдаған студент **Мантосов Ж.Ж.** 

# **Аңдатпа**

Бұл дипломдық жобаны Android ортасында Алматы қаласы үшін «қаланың көлік ағындарының деректер қоймасының» мобильді қосымшасын дайындадым.

Бұл қосымша ұялы телефонда немесе планшет арқылы жумыс жасауға мүмкіндік береді. Бұл программа арқылы қаланың көліктерін қай уақытта қандай бағытта өткендігін көруге мүмкіндік беретін бағдарлама.

Бұл жобаның бағдарламалық жасақтамасы Android Studio ортасында FireBase арқылы жасалған, код Java-ның объектілі-бағытталған бағдарламалау тілінде жазылған. Негізгі бөлігі «қаланың көлік ағындарының деректер қоймасының» мобильді қосымшасын толығымен сипаттайды.

Мобильді қосымша құрылатын жұмыс орнының эргономикасы қарастырылды, сонымен қатар жарықтың жұмыс орнына түсуін нүктелік әдіспен есептелді. Және де қосымшаны әзірлеуге кеткен экономикалық шығын мөлшері есептелді.

### **Аннотация**

В данном дипломном проекте в среде Android было разработано мобильное приложение «хранилище данных транспортных потоков города» для города Алматы.

Это приложение позволяет работать на мобильном телефоне или планшете. Это программа, которая позволяет увидеть, в каком направлении прошли автомобили города.

Программное обеспечение этого проекта разработано в среде Android Studio с помощью FireBase, код записан на языке объектно-ориентированного программирования Java. Основная часть полностью описывает мобильное приложение "хранилище данных транспортных потоков города".

Была рассмотрена эргономика рабочего места, которое будет создано в мобильном приложении, а также точка зрения света на рабочем месте. Также была рассчитана сумма экономических затрат на разработку приложения.

### **Annotation**

In this diploma project, a mobile application " city traffic data storage" for the city of Almaty was developed in the Android environment.

This app allows you to work on your mobile phone or tablet. This is a program that allows you to see in which direction the city's cars went.

The software of this project is developed in the AndroidStudio environment using FireBase, the code is written in the Java object-oriented programming language. The main part fully describes the mobile application " city traffic data storage".

The ergonomics of the workplace that will be created in the mobile app, as well as the point of view of light in the workplace, were considered. The amount of economic costs for developing the app was also calculated.

# **Мазмұны**

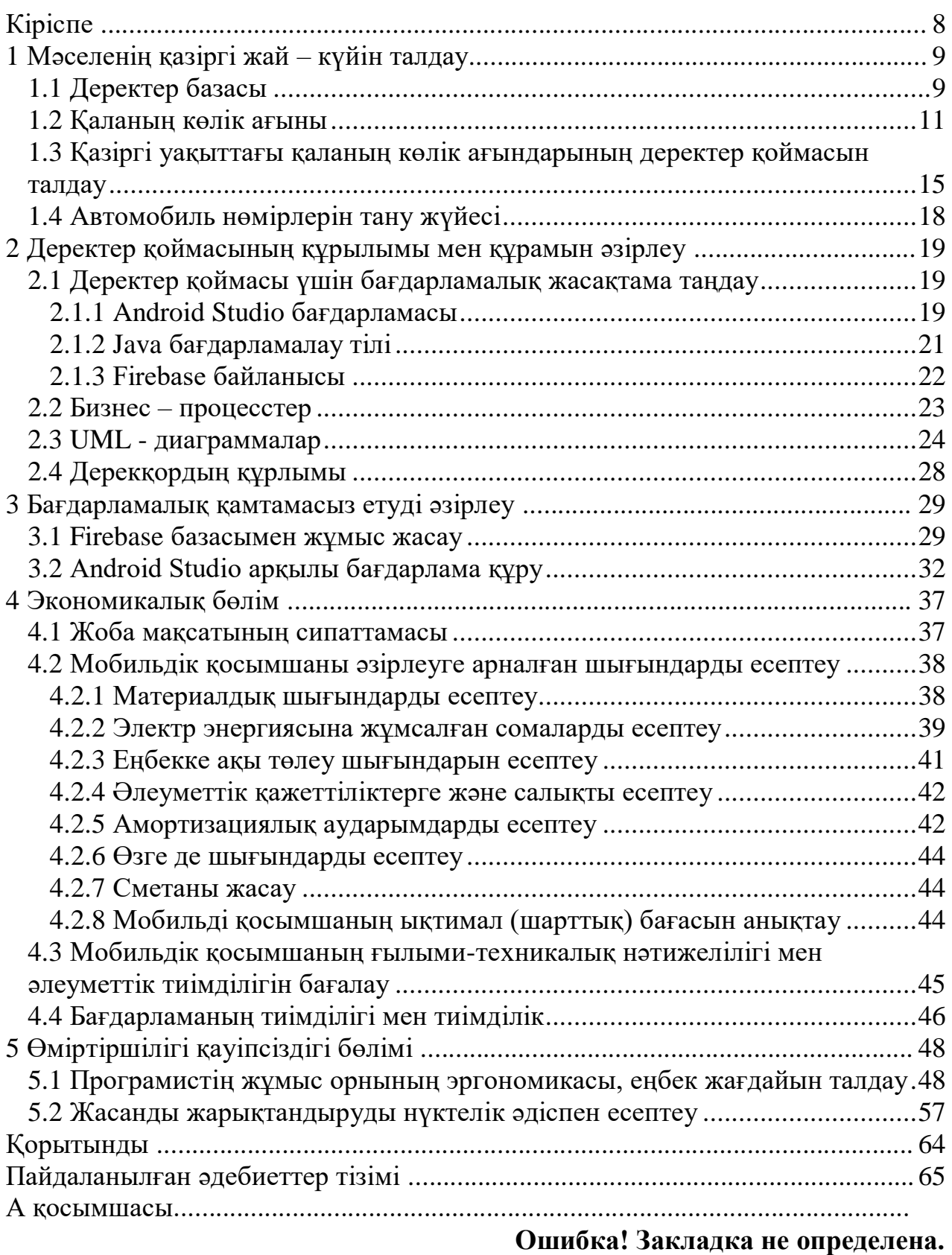

<span id="page-7-0"></span>Кез - келген елдегі қаланың немесе аймағының әлеуметтікэкономикалық дамуы оның көлік жүйесін дамыту қажет. Автобустар, тралейбустар, жеңіл көлік, жүк тасымалдайтын көліктер көлемінің көбеюіне қарай және автокөліктердің жылдамдығына, сенімділігіне және қауіпсіздігіне қойылатын талаптар артады. Сонымен қатар, төтенше жағдайлардың (оның ішінде террористік, техногендік және табиғи сипаттағы факторлардың) халық пен экономикаға теріс әсер ету қаупін азайту үшін өңірлік және муниципалдық билік орындарының, ведомстволар мен қызметтердің ұтқыр объектілердің орналасқан жері мен жай-күйі туралы ақпаратты жедел алуға және оның негізінде шешімдер қабылдауға мүмкіндігі болуы тиіс. Көлік құралдарын диспетчерлеудің аймақтық автоматтандырылған жүйелерін енгізу жоғарыда аталған міндеттерді шешудің тиімділігін арттыруға мүмкіндік береді.

Жолаушылар тасымалы мен жүктасымалдар нарығын дамыту спутниктік навигацияны, радиобайланысты және камераны пайдаланатын позициялау жүйелерінде қажеттіліктерді объективті түрде талап етеді. Америкалық GPS жүйесінен басқа қазақстандық СЕРГЕК жүйесі дамуда. Осы жүйелердің көмегімен автопаркі бар әрбір компания өздерінің қызметкерлерін бақылай алады, көлік қозғалысының бағыттарын тексере алады және де қандай уақытта қандай жерден өтіп кеткендігін бақылауға болады, автопарк жұмысын жалпы оңтайландыра алады және көлікті айдап әкетуден сонымен қатар жұмыс уақытында басқа жерге тоқтап жұмыстан қашып кетуді болдырмай қадағалап отыруға болады.

Сонымен қатар GPS жерсеріктік навигациялық жүйесі мен қалалық камералар көмегімен картада көліктің кез келген қозғалуын көруге және қозғалыстың толық статистикасын алуға болады. GPS көлік мониторингі машинаның картада нақты орналасуын көруге, оның жүрісі мен тоқтап қалуын өлшеуге, оңтайлы қозғалыс бағытын таңдауға мүмкіндік береді .

GPS және камера мониторингі қызметкерлердің қызметтік көлікті жеке мақсатта пайдалануын жоюға көмектеседі. Мониторинг жүйесі бұзушылық болған жағдайда, оны құжатпен растайды. Көлік мониторингі жолдардағы тығындар салдарынан немесе жүргізушінің салғырттығы бойынша машинаның межелі пунктіне кешігу себебін анықтауға мүмкіндік береді. Мониторинг жүйесімен машинаның жағдайын тұрақты бақылауды жүзеге асыру мүмкіндігі көп қосымша артықшылықтар береді.

*Мақсаты:* қаланың көлік ағындарының деректер қоймасын бақылауға және қолдануға қолжетімді болатын ыңғайлы мобильді қосымшаны зерттеу және әзірлеу.

*Міндеттер:*

1) Нарықты зерттеу, бар өнімдерді талдау.

2) Таңдалған пәндік аймақты талдау.

3) Жобаланатын әзірленетін жүйені сипаттау.

# <span id="page-8-0"></span>**1 Мәселенің қазіргі жай – күйін талдау**

# **1.1 Деректер базасы**

<span id="page-8-1"></span>Мәліметтер қорында процедуралар мен басқа объектілер қатарынан тұратын кестелер жиынтығын деректер базасы деп аталады.

Деректер базасы – қазіргі уақыттағы қандай да бір саласындағы немесе оның бөліміндегі нақты объектілер туралы мәліметтер жиынтығы. Деректер базасы қарастырылатын облыстың объектілері жағдайлары мен арақатынасын көрсететін атауы бар мәліметтер жиынтығынан тұрады.

Деректер базасы жүйесі *(database system)* – белгілі бір пәндік сала туралы арнайы ұйымдастырылған ақпаратты сақтауға арналған компьютерлік жүйе. Қолданушыларға көптеген әрекеттерді орындауға мүмкіндік беретін жүйе.

Мысалы:

- мәліметтер қорына жаңа бос файлдарды қосу;
- бар файлдарға жаңа мәліметтерді қосу;
- мәліметтерді іздеу;
- мәліметтерді өзгерту;
- мәліметтерді жою;
- мәліметтер қорында бар файлдарды жою.

Деректер қорында файлдар кесте, жазба жолдары *(record)*, өріс бағандары *(field)* болып анықталады. *SQL* операторлары арқылы кесте мен мәліметтерде арнайы амалдар орындалады.

Кестені қандай да бір объектілер жиынның атрибуттары бар екі өлшемді кесте ретінде елестетуге болады. Әрбір кестенің өзінің жазылған аты идентификатор болып саналады, ол арқылы оған сілтеме жүреді. Кестенің бағандары сол немесе басқа объектілердің характеристикаларына, яғни өрістерге сәйкес келеді. Әрбір өрісте сақталған мәліметтердің аты мен типі арқылы сипатталады. Өрістің аты – идентификатор деп аталады. Ол әртүрлі программалардағы мәліметтерді манипуляциялау үшін қолданылады. Өрістің аты латын әрпімен жазылады. Өрістің типі мәліметтер өрісінде сақталғандардың типтерін сипаттайды. Ол жол, сан, үлкен әріптік текстерден, кескіндер т.с.с. болуы мүмкін.

Әрбір кестенің жолы берілген кестеде сипатталған объектілердің біреуіне сәйкес келеді, оны жазба деп атайды және оның құрамына берілген объектіні сипаттайтын барлық өрістердің мәні кіреді. Мәліметтер қорын құрған кезде информациялардың қарама - қайшылықсыз болуын қамтамасыз ету маңызды рөл атқарады. Әдетте бұл әрбір жазбаның қайталанбауын қамтамасыз ететін кілттік өрісті енгізумен іске асады. Кілттік өріс бір немесе бірнеше өріс болуы мүмкін.

Әрбір қолданушы өрістің мәнін өзі енгізеді және ол мәліметтер қорында сақталады. Бұл өрістерден басқа кейбір жүйелерде есептелінетін өрістерді енгізуге болады. Өрістертерге мәнін қолданушы енгізгеннен кейін қалған өрістер автоматы түрде есептелінеді. Кестемен қолданушы жұмыс жасаған кезде программа жазбалары курсор бойымен жылжыйды. Әрбір уақыт мезгілінде ағымдардың жазбасы болады және онымен жұмыс жасалынады.

Мәліметтер қоры жүйенің сызбасы 1.1 суретте көрсетілген. Онда жүйенің негізгі төрт компоненті көрсетілген: *мәліметтер, аппараттық қамсыздандыру, бағдарламалық қамсыздандыру және қолданушылар.*

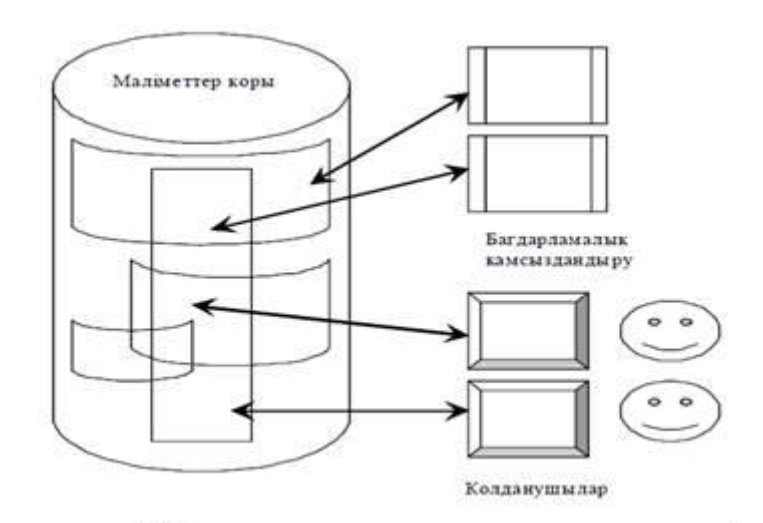

1.1 сурет - Мәліметтер қоры жүйесінің сызбасы

*Мәліметтер қоры.* Көбіне деректер қорындағы мәліметтер «тұрақтылар» деп аталады. «Тұрақты» ретінде аралық нәтижелер, сұраныстар нәтижесі, кіріс және шығыс параметрлері, және т.б. алуға болады.

Мәліметтер қор жүйесі бір қолданушылық (бір уақытта бір ғана қолданушы қолдана алатын) және көп қолданушылық (бір уақытта бірнеше қолданушы қолдана алатын) бола алады.

*Аппараттық қамсыздандыру***.** Аппараттық қамсыздандыруға төмендегілерді жатқызуға болады:

1 Ақпаратты сақтауға арналған жинақтағыштар, контроллер құрылғылар;

2 Бағдарламалық қамсыздандырумен жұмыс жасауда қолданылатын компьютер жадысы және процессор (немесе процессорлар).

*Бағдарламалық қамсыздандыру***.** Қолданушылар жүйесі мен мәліметтерді физикалық сақтауға арналған жүйенің өзара әрекетін қамтамасыз ететін мәліметтер қорының диспетчері (database manager) немесе мәліметтер қорын басқару жүйесі (database manager system - DBMS) болып табылады. Мәліметтер қорының басқару жүйесінің негізгі қызметі – деректер қорының қолданушысына аппараттық қамсыздандыру деңгейіне кіріспей-ақ мәліметтер қорымен жұмыс жасауға мұмкіндік береді. Мәліметтер қорының басқару

жүйесінен басқа бағдарламалық қамсыздандыру құрамына басқа да компоненттер кіреді.

### **1.2 Қаланың көлік ағыны**

<span id="page-10-0"></span>Көлік ағыны әртүрлі динамикалық сипаттамалары бар және біліктілігі бойынша әртүрлі жүргізушілер басқаратын жеке автомобильдерден тұрады.

Үлкен аралықтары бар жекелеген көлік құралдары жол бойымен қозғалатын шағын интенсивті қозғалыс жағдайында жүргізуші қозғалыс режимін таңдауда қозғалыс ережесін, автомобиль мен жолдың жай-күйін шектейді. Жүргізуші тығыз көлік ағынында қозғалыс жылдамдығын артыра алмайды, ол үнемі басып оза алмайды және оның мінез-құлқы айтарлықтай дәрежеде жолдағы жалпы қозғалыс ырғағымен анықталады. Демек, қарқынды көлік ағыны жекелеген жүргізушілер мен машиналардың сипаттамасындағы айырмашылықтарды жояды.

Көлік ағынының неғұрлым қажетті және жиі қолданылатын сипаттамалары көлік ағынының қарқындылығы, көлік құралдарының түрлері бойынша оның құрамы, ағынның тығыздығы, қозғалыс жылдамдығы, қозғалыстың кідіруі болып табылады. Көлік ағынының қарқындылығы уақыт бірлігі үшін жолдың қимасы арқылы өтетін көлік құралдарының саны ретінде айқындалады. Қозғалыстың қарқындылығын анықтау үшін есептік уақыт кезеңі ретінде бақылаудың қойылған міндеті мен өлшеу құралдарына байланысты жыл, ай, тәулік, сағат және неғұрлым қысқа уақыт аралығы қабылданады.

Көше - жол желісінде қозғалыс ең жоғары мөлшерге жететін жекелеген учаскелер мен аймақтарды бөлуге болады, ал басқа учаскелерде ол бірнеше есе аз. Мұндай кеңістіктік әркелкілік, ең алдымен, жүк құрушы және жолаушы құрушы пункттердің орналасуының және олардың тартылу орындарының әркелкілігін көрсетеді. Әркелкілік осы уақыт аралығындағы қозғалыс қарқындылығының үлесі ретінде немесе байқалатын қарқындылықтың бірдей уақыт аралығындағы орташаға қатынасы ретінде көрсетілуі мүмкін.

Автомобиль тасымалдарының тиімділігі және жол қозғалысы қауіпсіздігі едәуір шамада қозғалып келе жатқан көлік құралдары ағынындағы өзара байланыс сипатымен және осы ағынның негізгі сипаттамаларымен айқындалады. Мұндай өзара байланыстардың табиғатын білмеу көлік ағынын басқару мүмкіндігін шектейді.

Көлік ағыны - жолдың жүру бөлігімен қозғалатын көлік құралдарының жиынтығы.

Жолақтардың санына және рұқсат етілген қозғалыс бағыттарына байланысты көлік ағыны мынадай түрлерге бөлінеді::

- бір жолақты біржақты;

- екі жолақты бір жақты немесе екі жақты;
- үш жолақты бір жақты немесе екі жақты;
- төрт жолақты (және одан көп) бір жақты немесе екі жақты.

Көлік ағынының түріне байланысты маневр жасау мүмкіндіктері, көлік құралдарының қозғалыс жағдайлары және басқа да параметрлер ерекшеленетін болады.

Көлік ағынының неғұрлым талап етілетін және жиі қолданылатын сипаттамалары көлік құралдарының түрлері бойынша қарқындылығы, қозғалыс жылдамдығы, ағынның тығыздығы, оның құрамы болып табылады. N<sup>a</sup> қозғалысының қарқындылығы осы жолақта немесе жолда белгілі бір бағытта немесе бағыттарда қозғалатын және белгіленген уақыт аралығын бақылау пункті арқылы өтетін көлік құралдарының (автомобильдердің) санымен анықталады. Қозғалыс қарқындылығын анықтау көлік ағынының жай-күйін бағалаудың негізін құрайды.

Қозғалыс қарқындылығы әр түрлі жолдардың жүктелу деңгейін анықтау кезінде басты көрсеткіш болып табылады.

Қозғалыс қарқындылығын зерттеу кезінде көлік ағынының біркелкі еместігі - оның уақыт пен бағыттар бойынша бөлінуі сияқты параметрді анықтайды.

Қозғалыс қарқындылығы тәулік уақыты бойынша 1.2 суретте көрсетілген.

Есептеу кезінде әдетте ЖСК сағаттарындағы қозғалыс қарқындылығы және жыл ішіндегі орташа тәуліктік қозғалыс қарқындылығы туралы деректерді пайдаланады. Жол желісінің тиімділігін анықтау кезінде екі аспектіні ажыратады, олардың біреуі жекелеген жолдардың негізгі сипаттамаларын ескере отырып, ал екіншісі - жалпы жол желісінің тиімділігін бағалаумен байланысты.

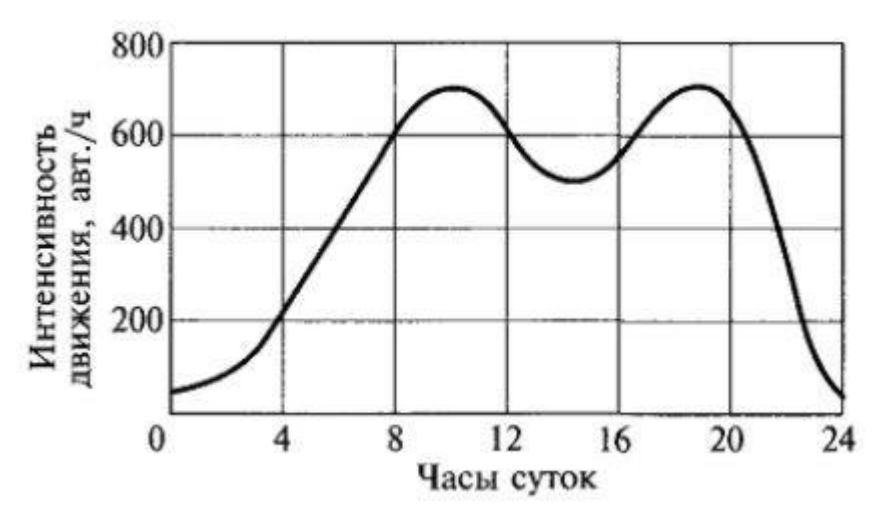

1.2 сурет - Тәулік уақыты бойынша қозғалыс қарқындылығының өзгеруі

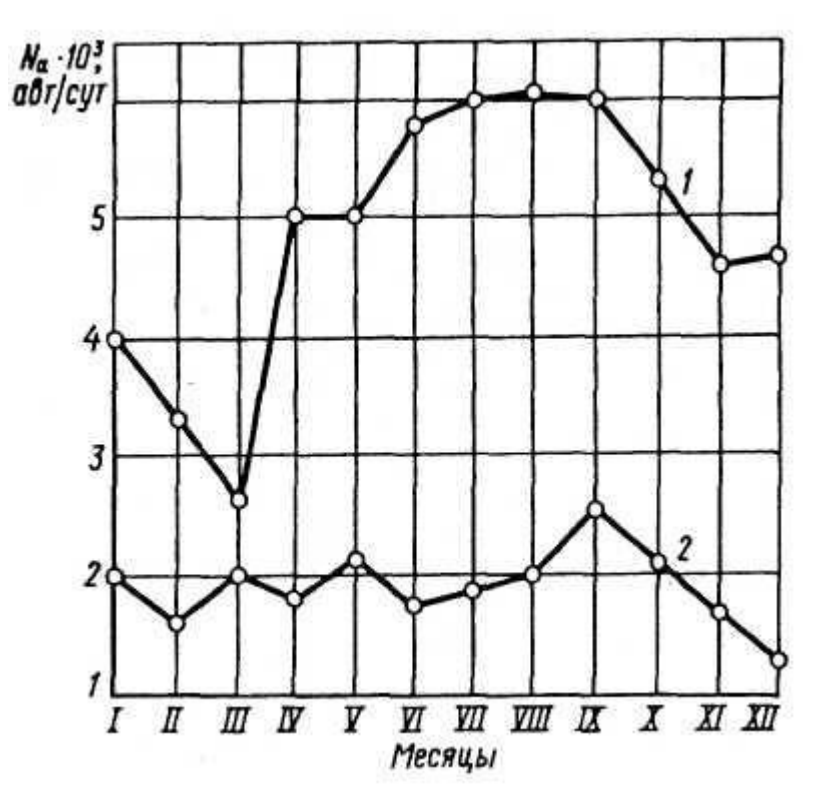

1 - республикалық маңызы бар жолдар; 2 - облыстық маңызы бар жолдар

1.3 сурет - Жыл бойы көлік ағынының қарқындылығын шамамен өзгерту

Қозғалыс қарқындылығының тұрақты мониторингі жол қозғалысын ұйымдастыруды өзгерту, жолды жаңғырту және қайта жаңарту жөніндегі жұмыстарды уақтылы жоспарлауға мүмкіндік береді. Бұл жұмыстар автомобиль жолдарындағы қозғалыс қарқындылығын болжау жөніндегі нұсқаулыққа сәйкес жүргізіледі, ол жалпы пайдаланымдағы автомобиль жолдары желісінің, қалалардың жол желісінің және т. б. учаскелерінде тиісті перспективалық кезеңге күтілетін орташа жылдық тәуліктік қозғалыс қарқындылығын есептеуге және болжауға арналған.

Қозғалыс қарқындылығы-бұл үздіксіз өзгеретін шама, тіпті өте төмен сағаттық қозғалыс қарқындылығы кезінде осы тармақ арқылы көлік құралдары өтетін қысқа мерзімді аралықтар байқалуы мүмкін.

Екі бағытта да қозғалысы бар екі жолақты жолдар үшін жалпы қарқындылық әдетте қарама-қарсы ағындардың жиынтық мәнімен сипатталады, өйткені қозғалыс жағдайлары және, атап айтқанда, басып озу мүмкіндігі екі жолақтың тиелуімен анықталады.

Егер жолдың бөлу жолағы болса және қарсы ағындар бір - бірінен оқшауланған болса, қарсы бағыттардың жиынтық қарқындылығы қозғалыс шарттарын анықтамайды,ал жолдың құрылыс ретіндегі жиынтық жұмысын ғана сипаттайды. Әрбір бағыттағы қозғалыс қарқындылығы үшін жолдар маңызды.

Жол қозғалысын реттеудің түрлі мәселелерін шешу кезінде, әсіресе қалалық жағдайларда, осы бағыт бойынша ағынның жиынтық қарқындылығы ғана емес, бір жолаққа келетін қозғалыс қарқындылығы да үлкен мәнге ие -  $M_a$ қозғалысының меншікті қарқындылығы деп аталады.

Егер жолақтар бойынша қозғалыс қарқындылығын нақты бөлу белгілі болса және ол біркелкі емес.  $M_a$  есептік қарқындылығы ретінде ең жүктелген жолақта қозғалыс қарқындылығын қабылдауға болады.

Көптеген қалаларда жол желісі қозғалыс қарқындылығының өсуіне сәйкес келмейді. Жол қиылыстарында кептелістер пайда болады, жаяу жүргіншілердің өмірі қауіпті, тротуарларда қалған автомобильдер көлік құралдарының қозғалысын қиындатады.

Жолдардың жүктелу деңгейін бағалауға мынадай өзара байланысты факторлар кіреді:

- жүру жылдамдығы мен уақыты;

- қозғалыстың үздіксіздігі;
- маневр жасау еркіндігі;
- көлік құралын басқару қауіпсіздігі және ыңғайлылығы.

Қозғалыс қарқындылығы барлық осы факторларға әсер етеді, оның қарқындылығы ұлғаюымен оның теріс әсері күшейе түседі. Жолдағы қозғалыстың нақты қарқындылығы барынша мүмкін болатынға жақындағанда, кептелу қаупі артады.

Кептелу - q<sub>a</sub> көлік ағынының тығыздығы деп аталатын сандық сипаттамасымен байланысты сапалы ұғым.

Көлік ағынының тығыздығы жол жолағындағы қозғалыстың тығыздығын анықтайтын кеңістіктік сипаттама болып табылады. Оны жол ұзындығының бір км-ге келетін көлік құралдарының санымен өлшейді.

Көлік ағынының шекті тығыздығына жолақта бір-біріне тығыз орналасқан көлік құралдары колонналарының қозғалмайтын жай-күйі кезінде қол жеткізіледі.

Qmах көлік ағыны тығыздығының шекті мәні 170-200 авт./ км көлік ағынының құрамына байланысты.

Қозғалыс тығыздығының әртүрлі мәндері кезінде қысылу дәрежесі бойынша пайдалану жағдайларының әртүрлі деңгейлері жинақталуы мүмкін. Көлік ағынының тығыздығына байланысты қозғалыс қысылу дәрежесі бойынша еркін, ішінара байланысты, қаныққан және колоннаға бөлінеді.

<span id="page-13-0"></span>Көлік ағынының осы жай-күйіне сәйкес келетін физикалық бірліктердегі (автомобильдердегі) qa сандық мәндері жол параметрлеріне, бірінші кезекте оның жоспары мен бейініне, ілінісу коэффициентіне, сондай-ақ көлік құралдарының түрлері бойынша көлік ағынының құрамына айтарлықтай тәуелді, бұл өз кезегінде жүргізушілер таңдаған қозғалыс жылдамдығына әсер етеді.

### **1.3 Қазіргі уақыттағы қаланың көлік ағындарының деректер қоймасын талдау**

Көлік ағындарын талдау - бұл жол қозғалысын басқарудың ең маңызды процесі. Оларды жан - жақты талдауға негізделген дұрыс құрылған көлік ағындарын басқару жүйесі қолданыстағы жолдардың өткізу тиімділігін екі есе арттыруға қабілетті.

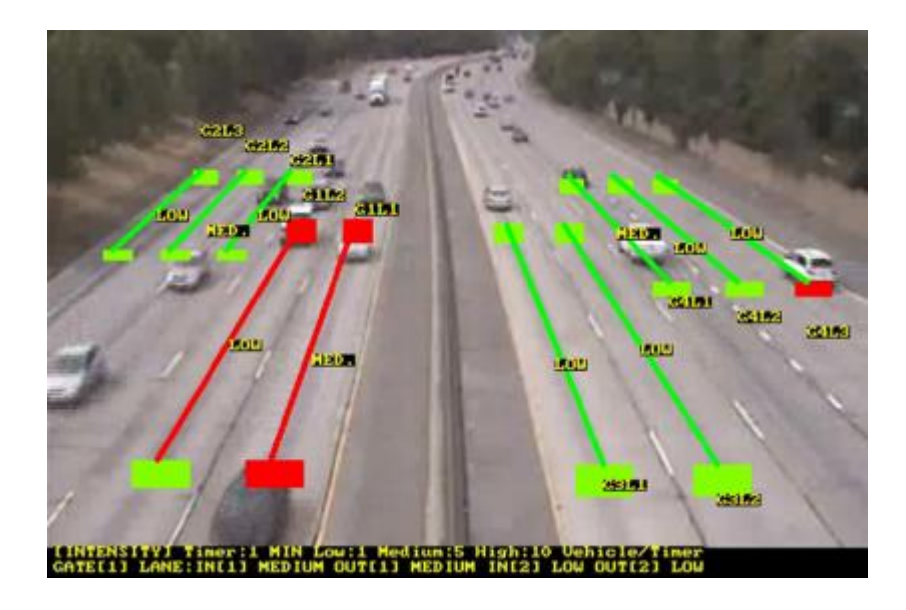

1.4 сурет - Қаланың көлік ағындарың камерадағы көрінісі

Көлік ағындарын талдау жүйесі мынадай жүйелерден тұратын шешімдер кешенін қамтиды:

*Ағынды бейнебақылау жүйесі*. Бұл жүйе көлік магистральдарындағы жағдайды қашықтықтан қадағалауға мүмкіндік береді. Камераларды басқаруға, камералардан деректерді жазуға, сондай-ақ көлік ағындарын басқару және мониторинг кешенінің басқа жүйелерімен ұштасуға арналған бейнебақылау камералары мен мамандандырылған бағдарламалық қамтамасыз етуден тұрады. Видеодеректерді зияткерлік талдау жүйесін қамтиды.

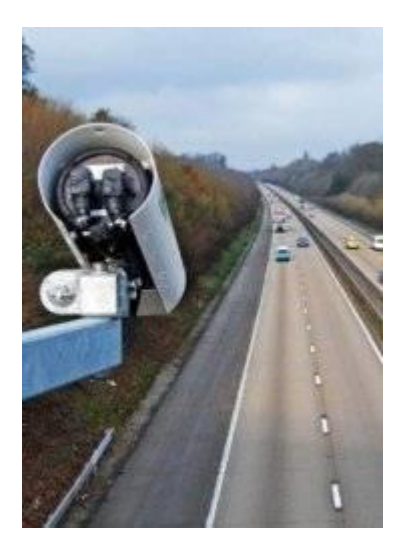

1.5 сурет - Ағынды бейнебақылау жүйесі

*Бейнеақпаратты көрсету және тіркеу құралдары.* Бейне бақылау жүйесінен алынған бейне түсірілімдер кейіннен өңдеу мүмкіндігі пайда болады.

*Автомобиль нөмірлік белгілерінің дерекқорын тану, есепке алу және жүргізу жүйесі.* Нөмірлерді автоматты тану - бұл автокөлік құралдарында нөмір белгілерін оқу үшін бейнелердегі символдарды оптикалық тану әдісін пайдаланатын бақылау жүйесі. Жүйе бейнебақылау жүйелеріне арналған стандартты камераларды пайдалана алады, бірақ ең жоғары тиімділік үшін арнайы камераларды пайдалану ұсынылады.

*Орталық диспетчерлік басқару пункті.* Көлік ағындарын басқару және мониторинг кешенінің барлық жүйелерін қашықтықтан басқару үшін мамандандырылған диспетчерлік пункт құруды қамтиды.

Жарықдиодты модульдер негізіндегі ауыспалы ақпараты бар жол белгілері мен ақпараттық табло.

Кешеннің басқа жүйелерімен бірлесіп жүргізушілерді жолдың күрделі учаскелері туралы хабардар ету немесе бақылаудағы магистральдар бойынша қозғалыс режимдерін өзгерту жолымен көлік қозғалысын оңтайландыруға мүмкіндік береді. Заторлы жағдайлардың туындау ықтималдығын төмендетуге мүмкіндік береді.

*Көлік ағындарын талдау жүйесі:*

1) Көшелер мен жол магистральдарының қиылыстарында көлік қозғалысын қашықтықтан қадағалау.

2) Белгілі бір бағытта қозғалысты қиындату, кептелу, ЖКО, ЖҚЕ бұзу сияқты оқиғаларды қадағалау.

3) Қажет болған жағдайда, оператордың жолдың проблемалық учаскесінен бейне зақым ала отырып, бағдаршамның жұмыс режимдерін өзгерту жолымен жол қозғалысын қашықтықтан басқару мүмкіндігі болады.

4) ЖКО немесе басқа жағдайлар туындаған кезде тиісті қызметтерді (МАИ, жедел жәрдем) шақыру туралы жедел шешім қабылдау.

Қазіргі заманғы компьютерлік талдау құралдарының көмегімен видеобейнені автоматты режимде көлік ағынының сипаты туралы деректерді алуға және белгілі бір бағыттағы қозғалыс күрделенуін, кептелуін, ЖКО, көлік магистральдары мен қиылыстарының күрделі учаскелерінде ЖҚЕ бұзуды анықтауға болады.

Бейнебақылау жүйесінің орталық диспетчерлік пункттен бірыңғай бақылау мен әкімшілендіруді қамтамасыз ету үшін аумақтық бөлінген құрылымы бар. Нысандар IP-технологиялар базасында жаңа буынды бейнебақылау жүйесімен жабдықталады.

Бейнебақылау жүйесінің мұндай құрылымы желідегі барлық құрылғыларға қол жеткізуге мүмкіндік береді, сондай-ақ жүйе қашықтағы жергілікті жазу құрылғыларынан бейне мұрағатты қарауға және дабылдың іске қосылу параметрлерін орнатуға мүмкіндік береді.

Негізгі екпін камерадан алынған деректерді автоматты режимде талдап, дабыл оқиғасы туындаған кезде тиісті қызметтерге дер кезінде хабарлау мүмкіндігіне жасалған. Бұл бейнебақылау операторларының жұмыс орындарын ұлғайту қажеттілігінс із аумақтың көп санын тиімді бақылауға мүмкіндік береді. Бейне деректерді талдау модулдері тікелей бейнекамераларда болады, бұл бейне деректерді өңдеудің қосымша серверлерін орнату қажеттілігінсіз бейнебақылау жүйесінің өлшемін еркін арттыруға мүмкіндік береді. Жүйе сондай-ақ оператордың жұмыс орнында бейнебақылау камераларын бейнелеу кезектілігін логикалық түрде қоюға, камералардың пиктограммаларын және объектілердің карталарына сәйкес бейнетаспаларды байлауға, дабыл сигналдары іске қосылған кезде дабыл сигналдарының іске қосылу параметрлерін және тиісті камераларды көрсету сценарийлерін белгілеуге мүмкіндік береді, сондай-ақ патрульдеу маршруттарын тапсыру мүмкіндігі бар. Барлық оқиғаларды желілік диск массивке жазу және кез келген желі нүктесінен берілген уақыт ішінде бейне мұрағаттың қол жетімділігі.

Дабыл сигналдарын іске қосу параметрлерін келесі оқиғалар түрлерін талдау негізінде қоюға болады:

1) Тыйым салынған орындарда таңбаланған көлік құралдарын бақылау;

- 2) ЖЖЕ бұзған көлік құралдарын бақылау;
- 3) Көлік құралдарының жылдамдығын бақылау;
- 4) Көлік құралдарының рұқсат етілген мөлшерін бақылау.

Жүйе автоматты режимде жұмыс істейді, бұл бейнебақылау операторларына камералардан бейнені тәулік бойы бақылаудың орнына дабыл оқиғаларының журналын қарап шығуға мүмкіндік береді, онда дабыл оқиғасының түрі, күні және уақыты көрсетіледі. Содан кейін оператор оқиға бейнежазбасын қарап шығады. Бұдан әрі, алынған деректер негізінде тиісті шаралар қабылдау туралы шешім қабылдайды.

Осы қағидат бойынша бейнебақылау операторларының жұмысын ұйымдастыру адамның шаршау факторының төмендеуі есебінен өтіп кеткен оқиғалар санын айтарлықтай төмендетуге мүмкіндік береді.

# **1.4 Автомобиль нөмірлерін тану жүйесі**

<span id="page-17-0"></span>Автомобиль нөмірлерін автоматты түрде тану (ANPR) - бұл қауіпсіздік жүйесін одан әрі өңдеу үшін бейнебақылау камераларынан автомобильдің нөмірлік белгісінің символдарын автоматты түрде бөлектеу қабілеті.

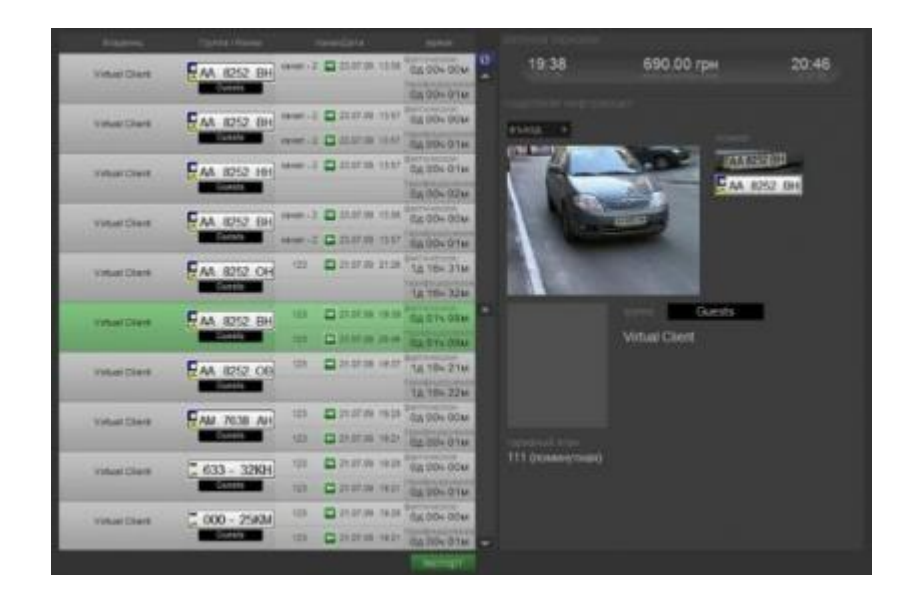

1.6 сурет - Автомобиль нөмірлерін тану жүйесі

Мәні бойынша, автомобиль нөмірлерін тану жүйесі "кадр басып алу тетігінен" тұрады, ол бейнедегі нөмірдің орналасқан жерін анықтауға, пиксельдерді оқитын сандарға аударатын символдарды оптикалық тану (OCR) құралдарының көмегімен символдарды кейіннен бөлуге қабілетті.

Жаңа ANPR технологиясы күресетін кейбір қателердің қатарына автомобильдің нашар фокусталуы немесе қозғалысы нәтижесінде нөмірлік белгінің таңбаларының шектерін, камераның нашар көру бұрышының және төмен қарама-қайшылықтың салдарынан өткір бұрышты бейнелер кіреді. Нөмірлер автомобиль шамдарының жарқын жарығынан немесе күн сәулесінің шағылыстарынан, сондай-ақ, суреттің айқындылығына көптеген басқа факторлар әсер етуі мүмкін. Нөмірлерді автоматты тану жүйесінің камералары:

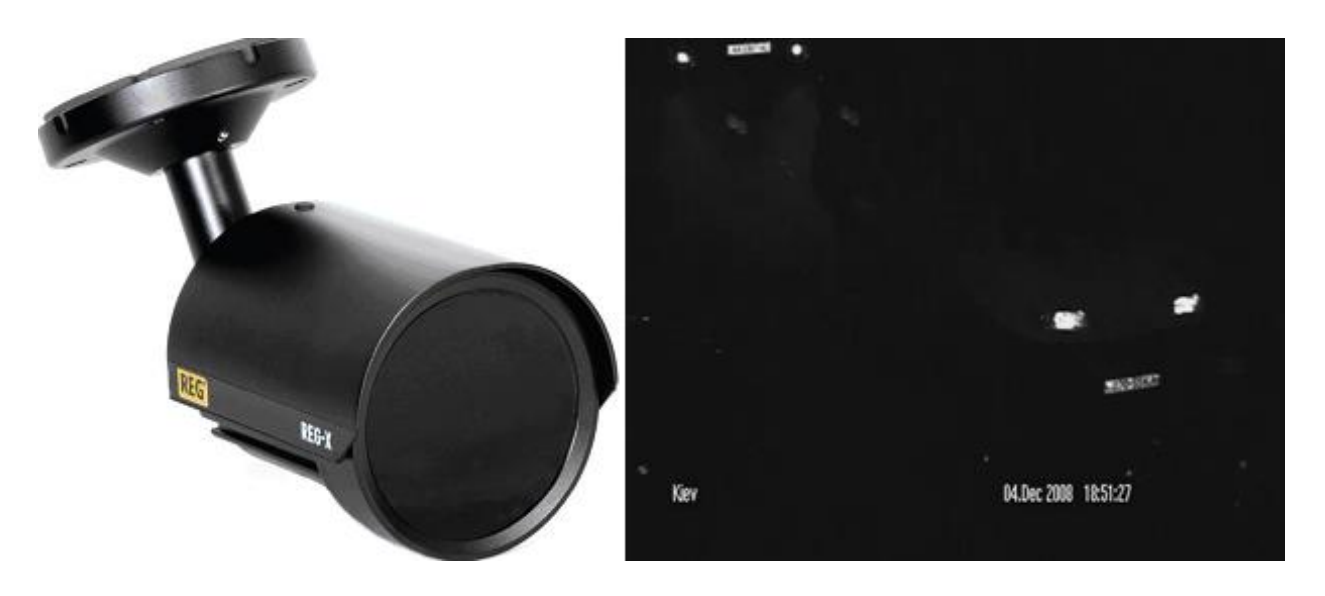

1.7 сурет - Номерді автоматты тану камерасы

Бұл қосымшаларда көбінесе бейнебақылау камераларын қолдануға болады, олар әдетте төмен рұқсат ету қабілеті бар. Сонымен қатар, олар жақсы жарықтандыруды талап етеді, фар жарығында түнде нашар жұмыс істейді, ысырманың өте төмен төзімділігіне ие және, демек, қозғалмайтын автомобильдер жағдайында ғана пайдаланылуы мүмкін.

REG-X камералары наградалармен белгіленген технологияларға негізделген және нөмір белгілерін тіркеу кезінде абсолютті өнімділікті қамтамасыз етеді. REG-X камералары күндіз де, түнде де мінсіз бейнелерді қамтамасыз етеді, ал артық бөлшектерді лақтыру технологиясы нөмір белгісін сенімді оқуға кепілдік береді. Толқын ұзындығы 850 нм қуатты инфрақызыл массив REG-X кез келген жарық жағдайында, оның ішінде толық қараңғылық пен фардың шағылысқан жарығын қамтамасыз етеді. REG-X стандартты бейнетіркеуіштермен оңай интеграцияланады және қатаң сыртқы жағдайларда жұмыс істеу үшін IP66 стандартына сәйкес келеді.

# <span id="page-18-0"></span>**2 Деректер қоймасының құрылымы мен құрамын әзірлеу**

### <span id="page-18-1"></span>**2.1 Деректер қоймасы үшін бағдарламалық жасақтама таңдау**

### **2.1.1 Android Studio бағдарламасы**

<span id="page-18-2"></span>Android Studio бүгінгі кезде Android үшін қосымшаларды әзірлеудің ресми және ең танымал жолы. Android Studio Google-да жасалған әзірлемелердің ресми ортасы және оның көмегімен күн сайын көптеген қосымшалар әзірленді.

Google I/O конференциясында Android платформасымен жұмыс істеу үшін біріктірілген даму ортасы (IDE) екі мың он үшінші жылдың он алтыншы мамырында анонсталған.

Екі мың он үшінші жылдың мамыр айында IDE – нің 0.1 нұсқасынан бастап , содан кейін екі мың он төртінші жылдың маусым айында шығарылған 0.8 нұсқасынан бастап бета-тестілеу сатысына өтті. Екі мың он төртінші жылдың желтоқсанында бірінші тұрақты нұсқасы шығарылды, сол кезден бастап Eclipse үшін Android Development Tools (ADT) плагинін қолдау тоқтатылды.

Android қосымшаларын әзірлеу JetBrains компаниясынан IntelliJ IDEA бағдарламалық жасақтамасына негізделіп Android Studio ресми түрде құралы. Бұл жұмыс ортасы Windows, OS X және Linux үшін қол жетімді болды. Google I / O жыл сайынғы конференциясында он жетінші мамыр екі мың он жетінші жылы Google Java және С++ қосу Android платформасына арналған ресми бағдарламалау тілі ретінде Kotlin тілін қолдауды хабарлады.

Android Studio - да бағдарламалар жасау үшін өзінің интерфейсін ұсынады және де күрделі файлдармен жұмыс жасауды жеңілдетеді. Бағдарламалық қолданбаларды бағдарламалау үшін Java тілі пайдаланылады. Бағдарлама автоматтандырылғанмен көптеген мүмкіндіктерді байдалану үшін кодтарды қолмен жазу қажет.

Java кеңейтіліміндегі Android SDK – ға Android Studio арқылы қол жеткізуге мүмкіндік береді, ол қолданбалардағы құрылғыда жұмыс істеуге және оның жабдығын пайдалануға мүмкіндік береді. Эмулятор немесе компьютерге қосылған телефонда тестілеу бағдарламасын іске қосуға болады. Android Studio - дағы кодинг кезінде түрлі кеңестер беріледі және қателер көрсетіледі.

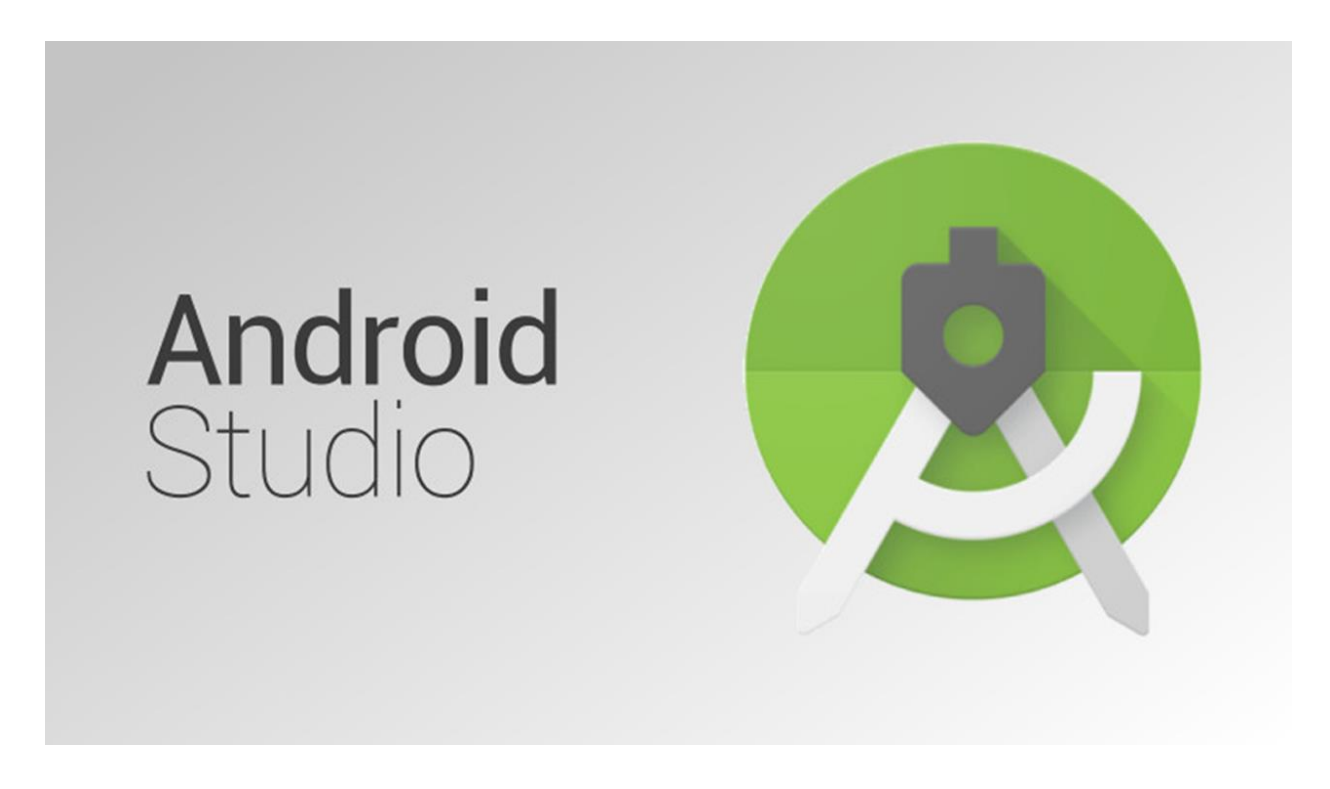

2.1 сурет - Android Studio логотипі

# **2.1.2 Java бағдарламалау тілі**

<span id="page-20-0"></span>Android бағдарламасын әзірлеуде ең бірінші бағдарламалау тілі болып Java есептелінеді. Java мың тоғыз жүз тоқсан бесінші жылы Sun Microsystems шығарылды. Ол әр түрлі бағдарламалар әзірлеу үшін қолданылады. Әзірлемені Java Community Process арқылы ұйымдастырылған қауымдастық жүргізеді, Java тілі және оның негізгі технологияларын іске асыратын GPL лицензиясы бойынша таратылады. Сауда маркасына құқықтар Oracle корпорациясына тиесілі. Java қосымшалары әдетте арнайы байт-кодқа таратылады, сондықтан олар виртуалды Java – машинанында іске асыруға болатын кез келген компьютерлік архитектурада жұмыс істей алады. 2019 жылы Java-ең танымал бағдарламалау тілдерінің бірі.

Тұрмыстық электрондық құрылғыларды бағдарламалау үшін Джеймс Гослингпен бастапқыда бұл бағдарламалау тіл Oak ("емен") деп аталды. Осы атауымен тіл бар болғандықтан, Oak Java деп аталды. Джеймс Гослингпен өзің бағдарламалау тілін Java деп кофе атауымен аттас аралдың (Ява) атауын алды, сондықтан тілдің ресми эмблемасында ыстық кофе кесесі бейнеленген. Орыс тіліндегі әдебиеттегі этимологияға сәйкес жиырмасыншы ғасырдың соңынан бастап жиырма бірінші ғасырдың бірінші жылдарына дейін тілдің атауы жиі транскриблицировал емес, құбылыс ретінде аударылды.

Android – қосымшасына келетін болсақ Android бағдарламаларын әзірлеуге Java өте ынғайлы әрі көптеген мүмкіндіктерді пайдалануға болады. Бұл тілді жаңадан бастаған адамдар үшін қиын болып келеді. Сонымен қатар көптеген қиындықтар тудырады. Бұл бағдарламалау тілін оқу үшін кем дегенде 6 ай оқу қажет. Болашақта Android - әзірлеуші қарастыратын бағдарламалау тілдері:

- Java - бұл Android үшін әзірлеудің ресми тілі, және ол Google-дан Android Studio дамыту ортасы. Оны үйрену оңай емес болуы мүмкін;

- Kotlin - бұл тіл жақында екінші ресми қолдау тілі ретінде ұсынылған. Ол көбінесе Java сияқты, бірақ онымен жұмысты бастау оңай;

 $-C/C++$  - Android Studio  $C++$  қолдайды. Бұл тіл одан да күрделі, бірақ ол ойындарды әзірлеу кезінде белсенді қолданылады;

- C# - бұл тіл бастаушы сияқты болуы мүмкін. Ол Unity және Xamarin даму орталарымен қолдайды. Олар әртүрлі платформаларға арналған ойындар мен өнімдерді әзірлеу кезінде артықшылықтар береді;

- BASIC - бұл тіл B4A IDE даму ортасын қолдайды, ол қарапайым, бірақ қуатты құрал болып табылады;

- Corona/LUA - LUA ортасы кросс-платформалық өнімдерді әзірлеу үшін жақсы. Ол қосымшаларды жасауды айтарлықтай жеңілдетеді және нативті кітапханаларға қолжетімділікті ұсынады;

- PhoneGap (HTML, CSS, JavaScript) – бұл опция интерактивті веббеттерді жасай алатындарға жарамды. PhoneGap-пен сіз кроссплатфорлы қолданбаларды ұқсас жасай аласыз.

# **2.1.3 Firebase байланысы**

<span id="page-21-0"></span>2011 жылы Эндрю Ли мен Джеймс Тэмплинмен құрған бұлтты қызметтерді жеткізуші Firebase. Firebase - америкалық компания. Негізгі қызметі - NoSQL класындағы бұлтты СУБД, бағдарлама әзірлеушілеріне деректерді бірнеше клиенттер арасында сақтауға және синхрондауға мүмкіндік береді. Android және iOS операциялық жүйелеріне арналған қосымшалармен интеграциялау кезінде ерекше қолдауға ие болды, және JavaScript, Java, Objective - C және Node қосымшаларына арналған API жүзеге асырылды. Деректерді шифрлау үшін API қарастырылған.

Қазіргі уақытта әркімге пайдалы болатын толық автономды қосымшаны ұсыну мүмкін емес. Осыған байланысты iOS әзірлеушілері Apple ұсынған құралдар мен ресурстарды жұмыс деректеріне қол жеткізу үшін пайдаланады. Back-end as-a-service немесе қысқаша айтқанда, BaaS - әзірлеушілер үшін тамаша құрал. Google Firebase - әлемдегі ең танымал BaaS бірі. Шын мәнінде, Firebase өнімділігі, іске асырылуы және жұмысы мүлдем таң қалдырады. Firebase деректер қоры ретінде әрекет етеді, ол нақты уақытта өзгереді және JSON-да деректерді сақтайды. Деректер базасындағы барлық өзгерістер бірден бір деректер базасын пайдаланатын барлық клиенттер немесе құрылғылар арасында синхрондалады. Басқаша айтқанда, Firebase дереу жаңартылады. Бұл өрт жадымен бірге пайдаланушыны аутентификациялауды қамтамасыз етеді, сондықтан SSL қосу арқылы барлық деректер қауіпсіз берілуі мүмкін. Біз аутентификация үшін электрондық пошта мен құпия сөз тіркесімін таңдай аламыз. Firebase консолінен жоба жасаңыз. Firebase консоліне өтіңіз. "Жаңа жобаны жасау" таңдап, "FriendlyChat"жобасын атаңыз. Android үшін қолданбаны қосыңыз.

Жаңа жобаның басты экранында Android бағдарламасына "Firebase Қосу" түймесін басыңыз. Бума атауын енгізіңіз (com.google.firebase.codelab.friendlychat) . Кілттерді сақтау үшін SHA1 енгізіңіз. Егер сіз стандартты жөндеу қоймасын пайдалансаңыз, SHA1 хэшін табу үшін келесі пәрменді пайдаланыңыз:

Android студиясынан жобаны импорттаған соң және Google Services плагин JSON файлын баптаған соң, біз сынақ қосымшасын алғаш рет іске қосуға болады. Android құрылғысын қосыңыз және Android Studio мәзірінде "орындау" () түймесін басыңыз. Қолданба құрылғыда іске қосылуы тиіс. Сіз тек бос хабарламалар тізімін көре аласыз,бірақ қабылдау және жіберу жұмыс істемейді. Келесі бөлім чатқа қосылу үшін пайдаланушыларды аутентификациялайды.

Аутентификацияны қолдану. Нақты уақыт Firebase деректер базасын іске қосыңыз. Пошталық таңдау:

- FireBase консолінде жобаның сол навигациялық панелінен деректер базасын таңдаңыз – - " деректер қоры "ашылмалы мәзірінен" Импорт JSON " таңдаңыз»;

- initial messages файлын тауып, таңдаңыз.json репозиториясының түбірлік каталогында; – "Импорт" түймесін басыңыз. Хабарламаларды жеткізуді енгізу. Бұл бөлім қолданба пайдаланушыларына хабар жіберу мүмкіндігін береді. Хабар мазмұнында жаңа Достық хабар нысанын жасау және деректер базасын ашу үшін код астында басу оқиғасын тыңдау үшін "Жіберу" түймешігін басыңыз. Push () әдісі қосылатын нысанның жолына автоматты түрде жасалған идентификаторды қосады.

### **2.2 Бизнес – процесстер**

<span id="page-22-0"></span>Sadt әдіснамасы осы пәндік саланың функционалды моделін, объектінің функционалдық құрылымын құруға пайдаланылды, яғни олар өндіретін ісәрекеттер мен осы іс-әрекеттер арасындағы байланысты көрсетеді. Сызба блоктар мен доғалар, диаграммалар блогтарды құрайды. Блоктардың бірбірімен өзара әрекеттесуі қашан және қандай функция орындалатынын және қалай басқарылатынын сипаттайтын интерфейстік доғаның құралдары арқылы көрсетіледі. 2.2-суретте жалпы барлық жүйені білдіретін А0 блогы бейнеленген, блок атауы бүкіл жүйенің атауы болып табылады. Осы схема бойынша деректер қорының қаланың көлік туралы ақпарат өңделеді, ал бүкіл жүйенің жұмыс нәтижесі оның қызметінің нәтижелері туралы есептер беру болып табылады. Жүйеге оператор көрсетеді, ол келіп түсетін ақпаратты дерекқорға енгізеді және оны автоматтандырылған жүйе арқылы басқарады.

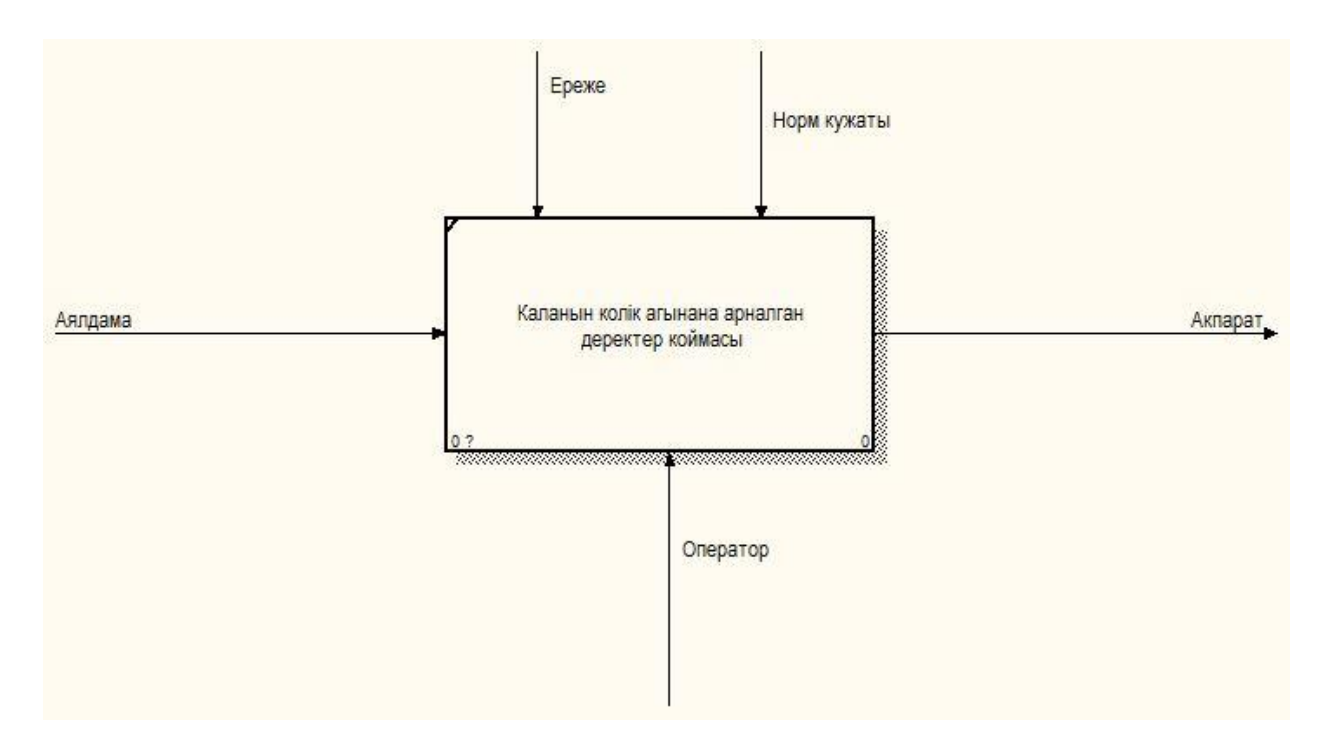

2.2 сурет - SADT диаграмма - Блок A0. 1

SADT диаграммасын құрастырудың келесі қадамы барлық жүйені неғұрлым ұсақ тапсырыстарға декомпозициялау жолымен жүйені неғұрлым егжей - тегжейлі қарау болып табылады. 2.3 суретте блок ретінде жүйенің негізгі процестері көрсетілген:

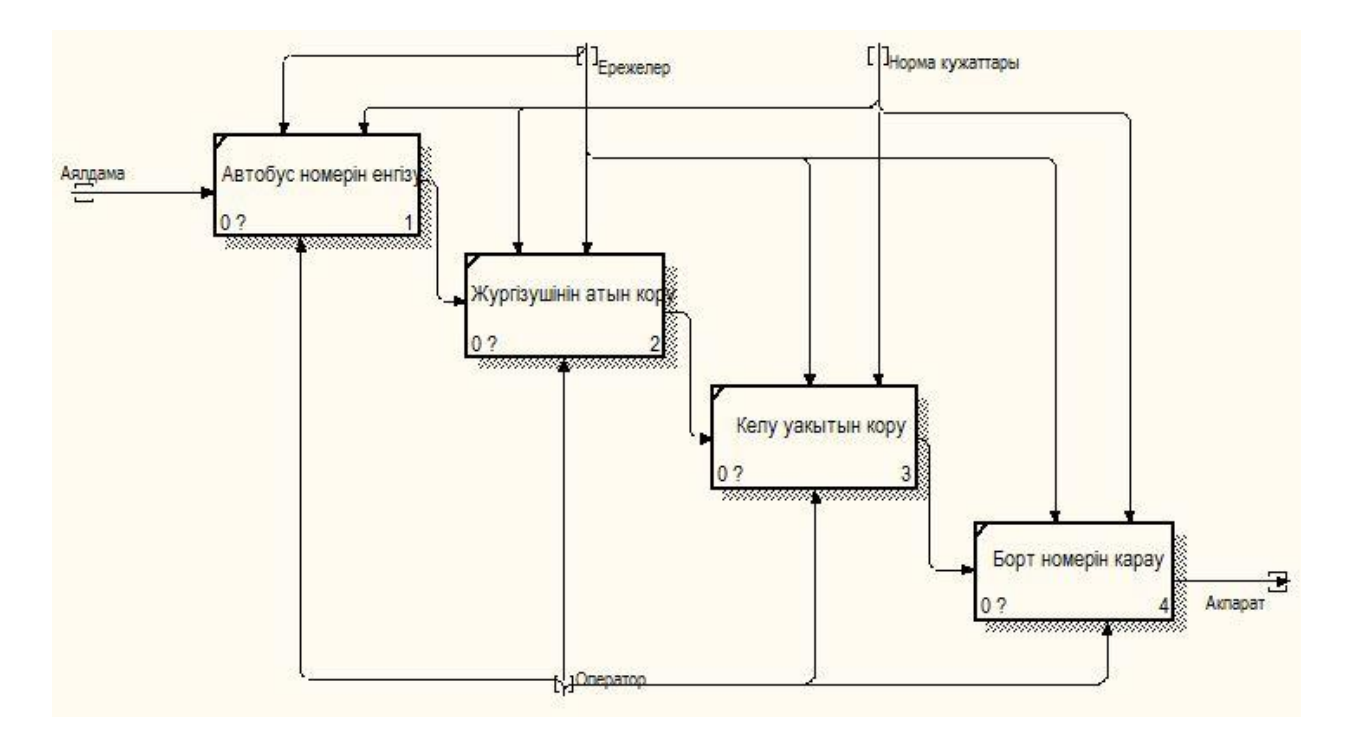

2.3 сурет – Жүйенің ішкі сызбасы

### **2.3 UML - диаграммалар**

<span id="page-23-0"></span>Android ОЖ қолданбасы әрбір қолданба экранына сәйкес келетін белсенділіктердің жиынтығынан тұрады. Әрбір белсенділік Java тілінде іске асырылған, .java кеңейтумен бірге аттас файлда сақталатын жобада ұсынылған. Әрбір белсенділікке XML файл сипаттамасы сәйкес келеді. XML файлында XML коды ретінде визуалданатын нысандардың орналасуы сипатталған. Қызметті іске қосқан кезде Android жүйесі мобильді құрылғы экранының өлшемін автоматты түрде таниды және XML файлында сипатталған таңбаға сәйкес шығатын мазмұнды шығарады. Осылайша, қолданылатын құрылғының диагоналіне қарамастан бірдей белсенділік болады. Сондай-ақ, әрбір Android қосымшасы үшін xml коды ретінде жүйеге қойылатын ең төменгі талаптар, сондай-ақ қосымшаны іске қосқан кезде туындайтын белсенділік жазылған xml файл болуы тиіс.

Бағдарлама серверде орналасқан Firebase деректер базасымен жұмыс істейді. Firebase клиент-сервер парадигмасын пайдаланады.

Қолдану варианттар диаграммасы - Use case diagram, прецеденттер диаграммасы) - актерлер мен пайдалану нұсқаларының арасындағы қарымқатынастар көрсетілген диаграмма.

Негізгі міндет - тапсырыс берушіге, түпкі пайдаланушыға және әзірлеушіге жүйенің функционалдығы мен мінез-құлқын бірлесіп талқылауға мүмкіндік беретін бірыңғай құрал болып табылады.

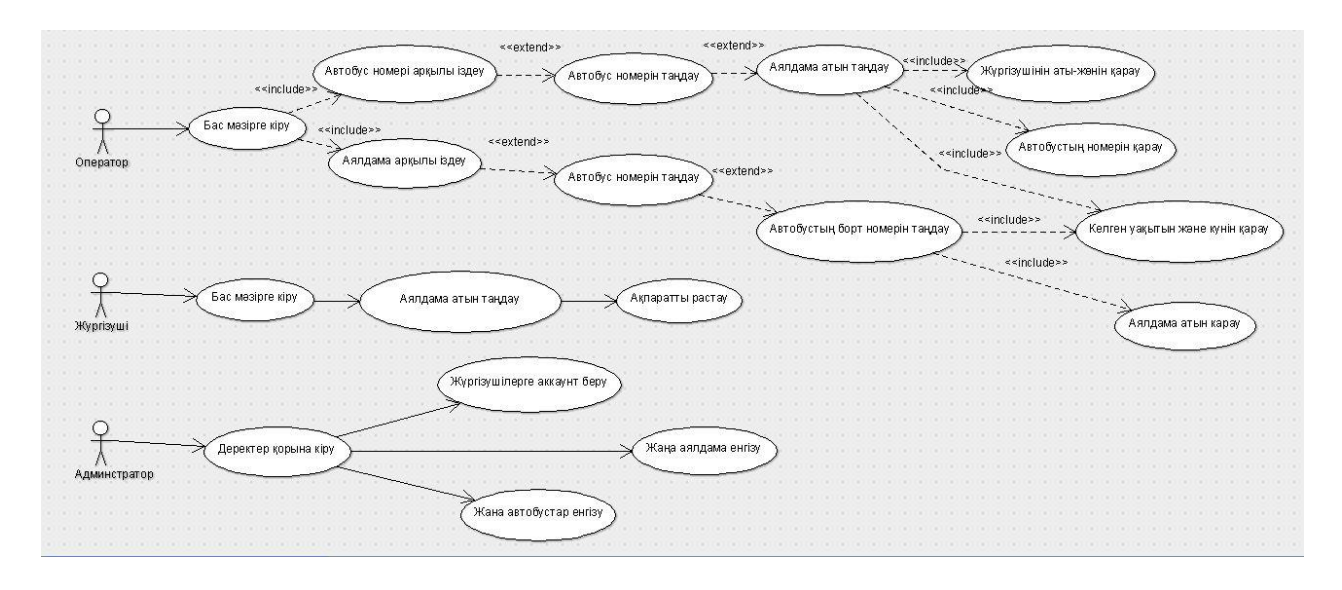

2.4 сурет - Қолдану варианттар диаграммасы

Тізбектілік диаграммасы (ағылш. sequence diagram) - белгілі бір объектінің өмірлік циклі (құру-іс-әрекет-белгілі бір мәнді жою) және белгілі бір прецедент шеңберінде АЖ актерлерінің (іс-әрекеттегі тұлғалардың) өзара іс-қимылы (сұрауларды жіберу және жауап алу) көрсетілген бірыңғай уақытша осьте кейбір объектілер жиынтығы үшін диаграмма. UML тілінде қолданылады.

Тізбектілік диаграммасының негізгі элементтері объектілерді белгілеу (объектілердің атаулары бар тікбұрыштар), тік "Өмір сызығы" (ағылш. немесе белгілі бір функцияның орындалуын көрсететін тіктөртбұрыштар ("өмір сызығындағы" тіктөртбұрыштар) және объектілер арасындағы сигналдармен немесе хабарламалармен алмасуды көрсететін көрсеткілер.

Осы диаграммада нысандар солдан оңға қарай орналасады. Тізбектілік диаграммасы 2.5 – 2.5.1 суретте көрсетілген.

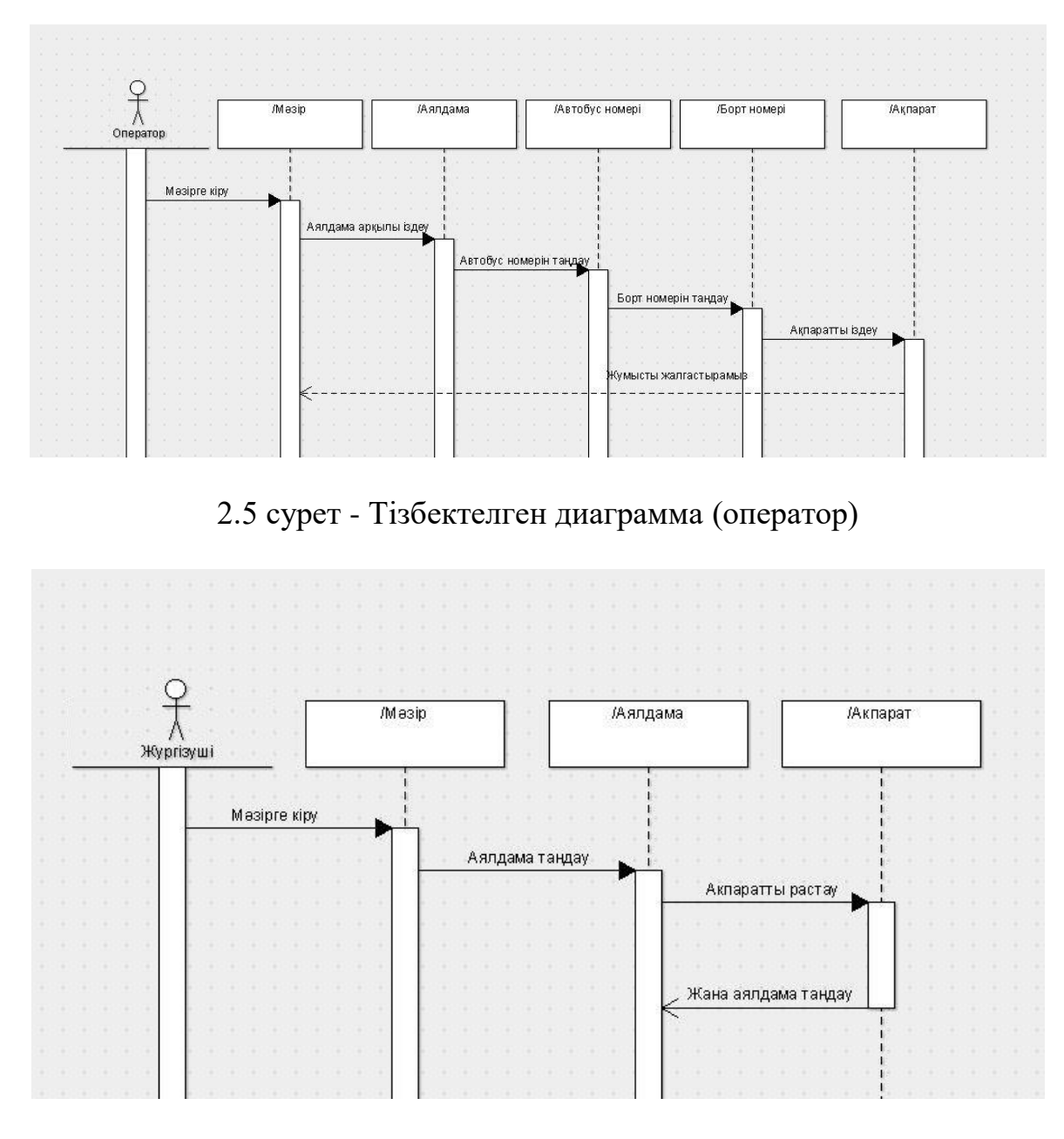

2.5.1 сурет - Тізбектелген диаграмма (жүргізуші)

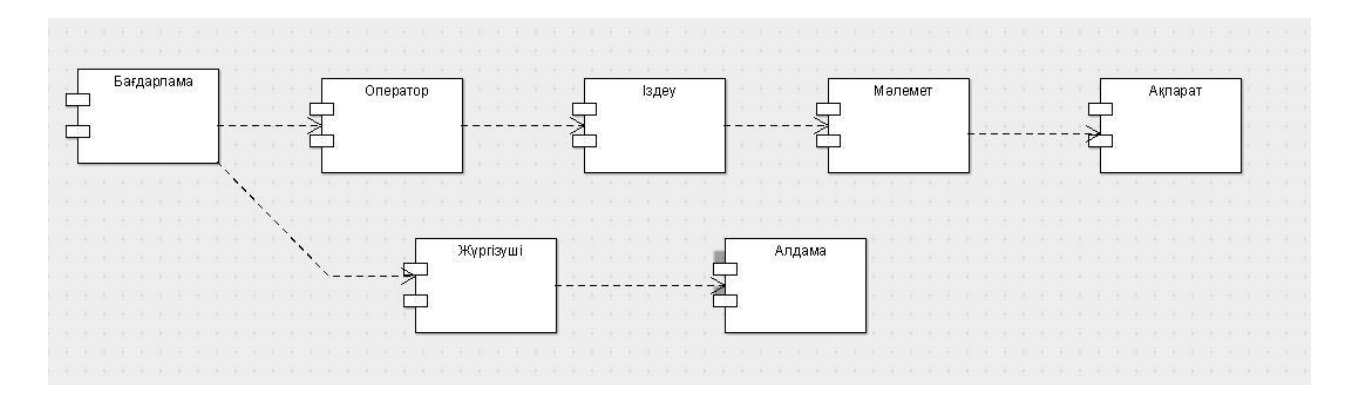

2.6 сурет - Компонентер диаграммасы

Қызмет диаграммасы (Activity diagram) - кейбір қызметтің оның құрамдас бөліктеріне ыдырауы көрсетілген диаграмма. Қызмет астында (ағылш. activity) бағынышты элементтерді — салынған қызмет түрлері мен жекелеген іс-әрекеттер (ағылш. (action), бір торап шығуларынан екінші торапқа шығатын ағындармен қосылған.

Қызмет диаграммалары бизнес-процестерді, технологиялық процестерді,

тізбекті және параллельді есептеулерді моделдеу кезінде қолданылады.

Қызмет диаграммасының аналогы ГОСТ 19.701-90 бойынша алгоритмдер сұлбалары және дракон-схемалар болып табылады. Қызмет диаграммасы 2.7 суретте көрсетілген.

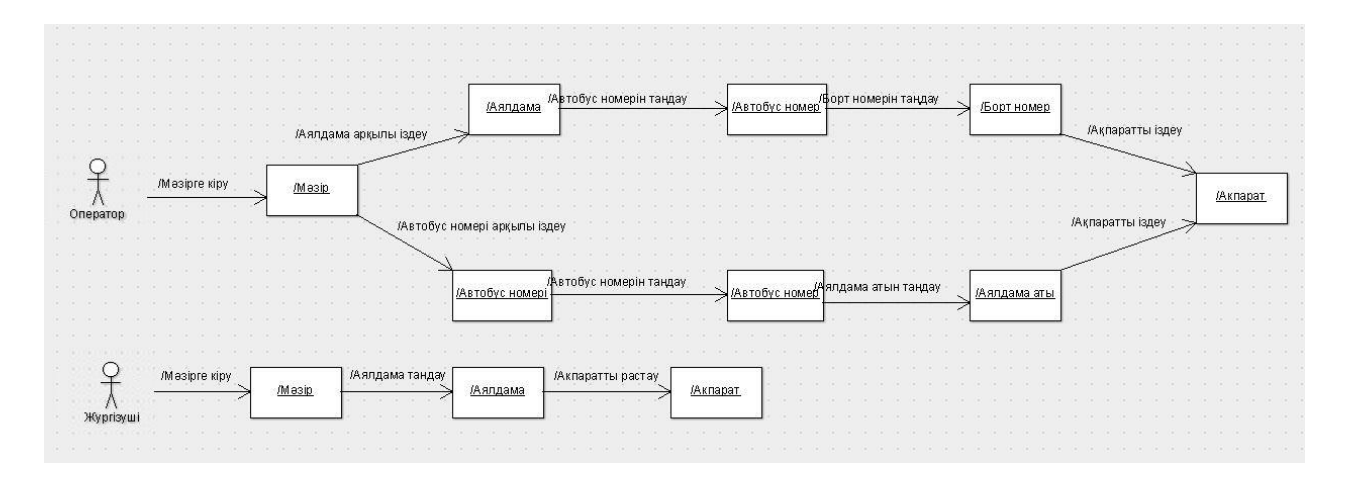

2.7 сурет - Қызмет диаграммасы

Күй диаграммасы - бұл, мәні бойынша, стандартталған шартты белгілері бар автоматтар теориясынан күй диаграммасы, ол компьютерлік бағдарламалардан бизнес-процестерге дейін көптеген жүйелерді анықтай алады. Мынадай шартты белгілер пайдаланылады:

- Бастапқы жағдайды білдіретін шеңбер.
- Соңғы жағдайды білдіретін (егер бар болса) шағын шеңбері бар шеңбер.
- Жай-күйін көрсететін дөңгелектелген тіктөртбұрыш. Тіктөртбұрыштың ұшында күй атауы бар. Ортасында көлденең сызық болуы мүмкін, оның астында осы күйде болатын белсенділік жазылады.
- Кіріс сызықтары көп немесе бір шығыс сызықтары бар немесе бір кіріс сызықтары және көптеген шығыс сызықтары бар қалың көлденең сызық. Бұл тиісінше біріктіру мен тармақтауды білдіреді.

Күй диаграммасы 2.8 суретте көрсетілген.

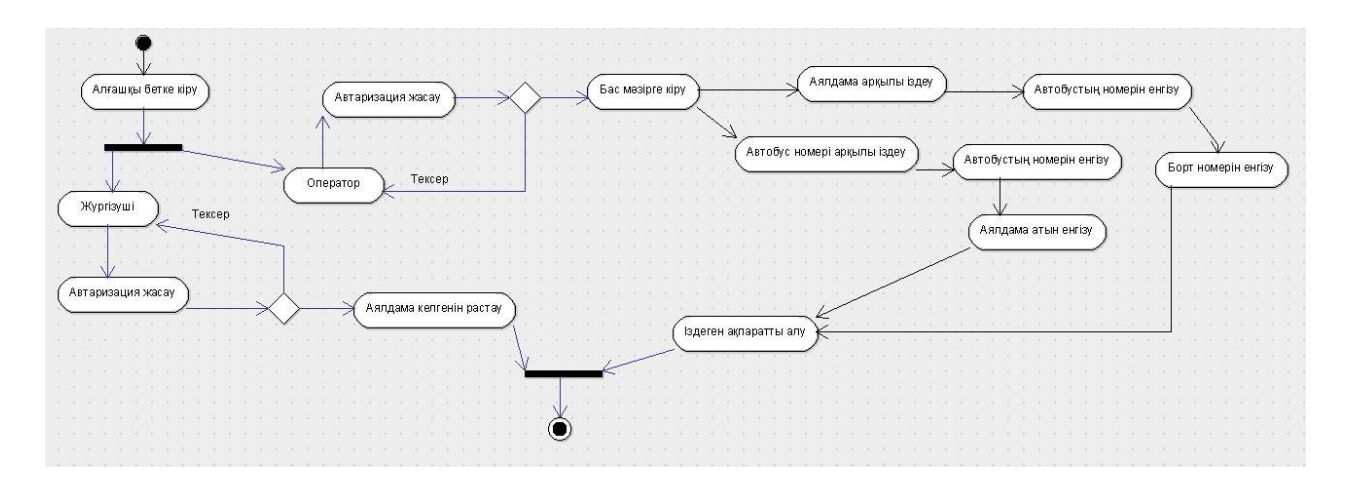

2.8 сурет - Күй диаграммасы

# <span id="page-27-0"></span>**2.4 Дерекқордың құрлымы**

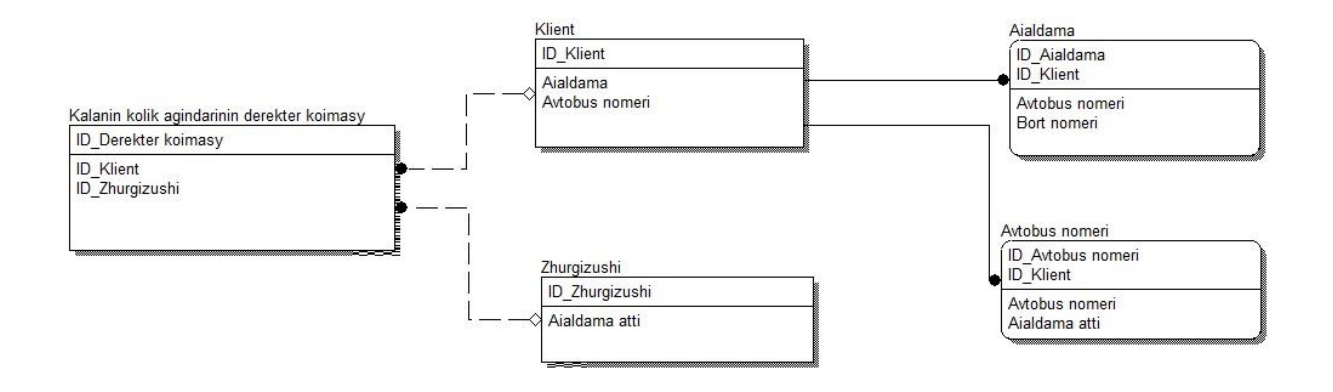

2.9 сурет - Дерекқордың құрылымы

Дерекқор схемасы дерекқорды жасау және қолдау үшін пайдаланылатын мазмұнның, құрылымның және тұтастығы шектеулерінің сипаттамаларын қамтиды.

Дерекқор ортасындағы тұрақты деректер схема мен дерекқорды қамтиды. Дерекқорды басқару жүйесі (DBMS) дерекқордағы деректерге қатынауды және бақылауды қамтамасыз ету үшін схемадағы деректер анықтамаларын пайдаланады .

Иерархиялық модель деректер базасын пайдаланады ағаш пішіндес құрылымын мәліметтермен жұмыс істеуге арналған. Деректерге іздеуден басталады жалпы санаттары бойынша одан әрі нақтылау санаттағы емес, жабатын қажетті ақпарат.

### <span id="page-28-0"></span>**3 Бағдарламалық қамтамасыз етуді әзірлеу**

### **3.1 Firebase базасымен жұмыс жасау**

<span id="page-28-1"></span>Бұл дипломдық жобаға қаладағы автобустары бақылап отыратын бағдарламалық қамтаманы әзірледім. Бағдарламаны Android Studio арқылы жазып оны Firebase деректер қорымен біріктірдім.

"firebase\_url": "https://busdiplom.firebaseio.com", maansaaksen: "busdiplom",<br>"project\_id": "busdiplom",<br>"storage\_bucket": "busdiplom.appspot.com" "mobilesdk\_app\_id": "1:108696943387:android:fec3f2d662e5c56ea6b1be", "android\_client\_info": { "package\_name": "com.example.diploma\_bus" "api\_key": [ "current\_key": "AIzaSyCqknjgEX9Zt7WzufdWAF7zsrGxH6oEuXk" "appinvite\_service": { "other\_platform\_cauth\_client": [ client\_id": "10"<br>"client\_type": 3"

3.1 сурет - Деректер қорын бағдарламамен байланыстыру

Firebase бағдарламамен байланыс орнатқан соң, автобустар номері мен айалдамаларды енгіземіз.

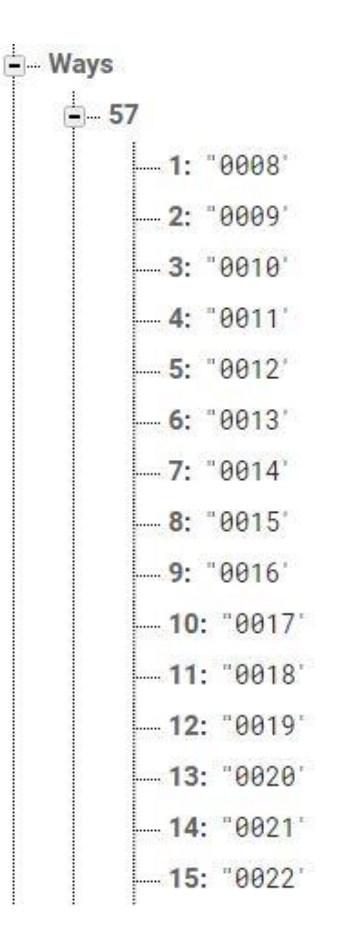

# 3.2 сурет - Автобустарды деректер қорына енгізу

 $\Box$  stops

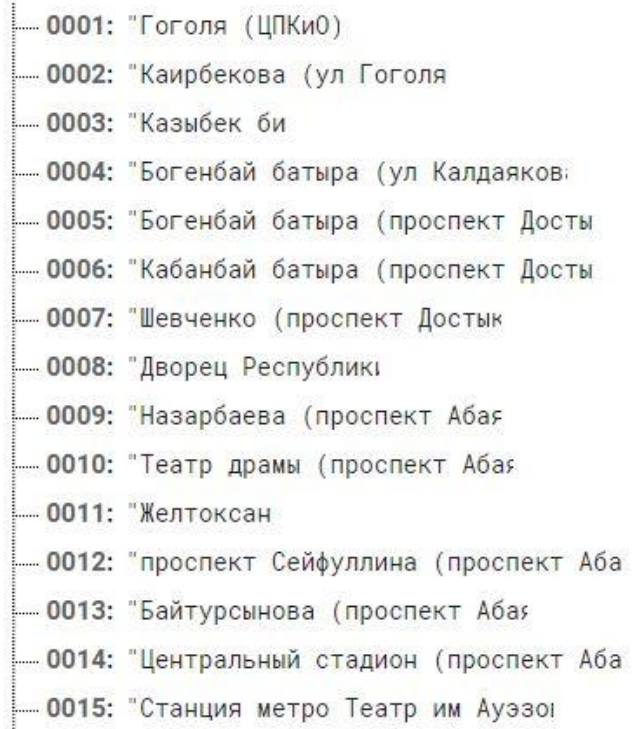

# 3.3 сурет - Деректер қорына аялдамаларды енгізу

Енді Firebase деректер қорында әр жүргізушілерге логин және де пароль береміз. Ол жүргізушіні серверге енгіземіз. Және де жүргізушінің автобус нөмерін, аты – жөнін енгіземіз.

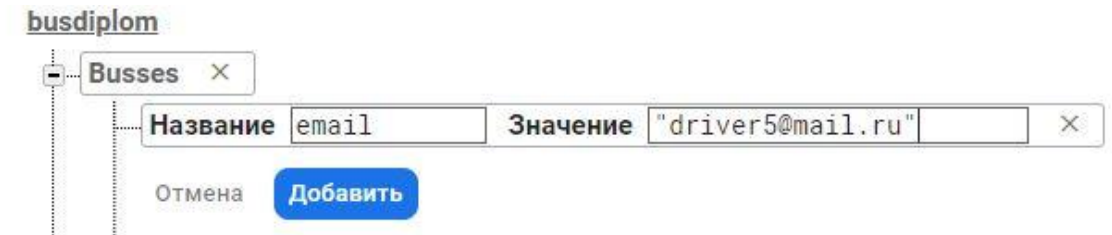

3.4 сурет - Жүргізушіге логин енгізу

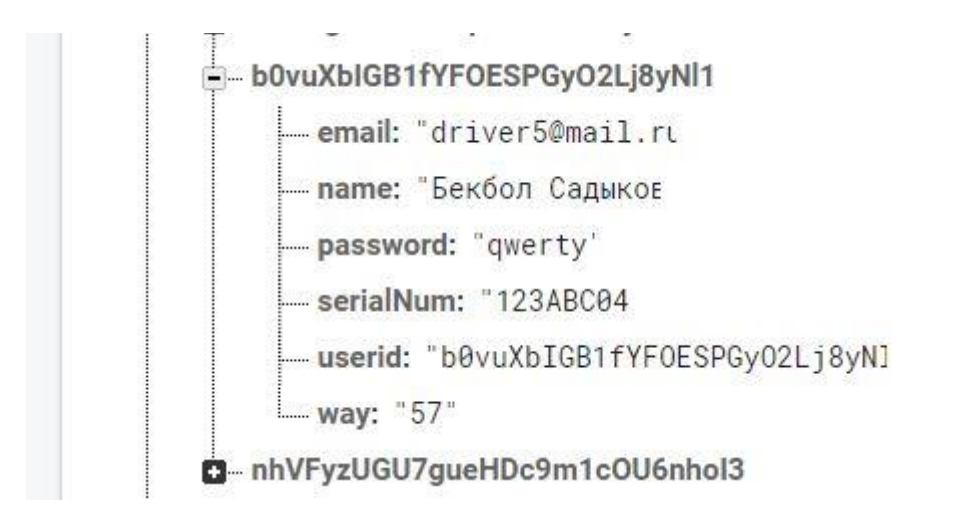

<span id="page-30-0"></span>3.5 сурет - Жүргізушінің ақпараттарын енгізу

# **3.2 Android Studio арқылы бағдарлама құру**

Құрылған бағдарламаның негізгі беті және де әр жүргізушінің және тексерушінің кіру беттері:

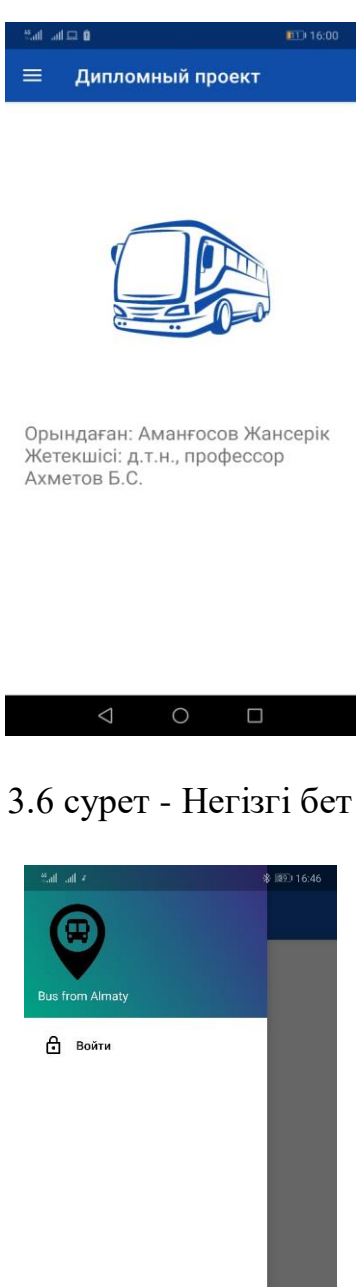

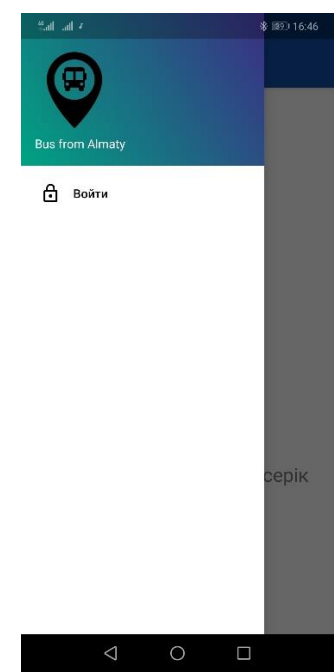

3.7 сурет - Бас мәзір

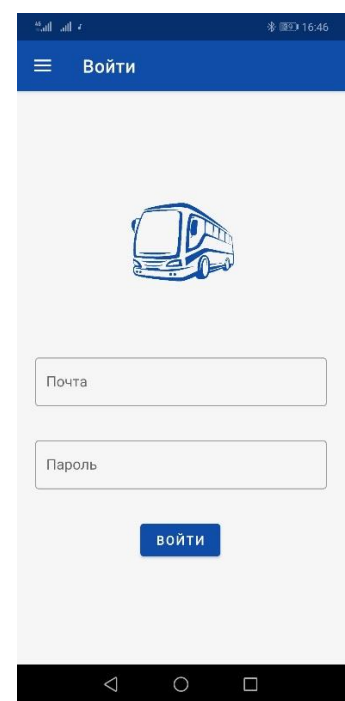

3.8 сурет - Бағдарламаға кіру беті

Ең алдымен жүргізушілердің атынан кіріп әр аялама тоқтаған кездегі кандай әрекеттер орындалатыны көрсетілген.

Бірінші әр жүргізуші өзінің берілген логині және паролі арқылы кіреді.

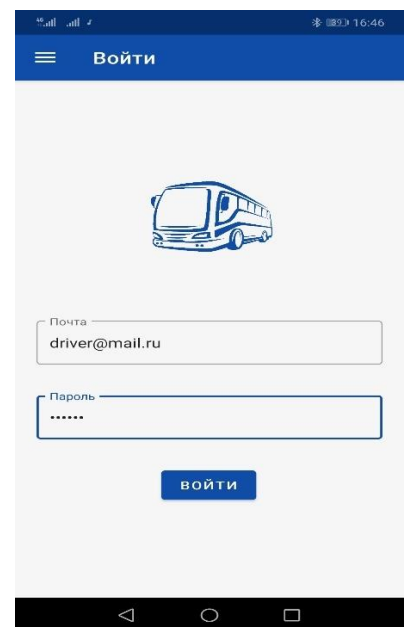

3.9 сурет - Жүргізушінің логин және паролі

Содан кейін әр жүргізуші аялдамаға келген кезде корсетілген ұяшыққа аялдама атын белгілеп оны растап отырады. Бұл жобаны ары қарай дамытқан кезде бұл бөлігі автоматты түрде GPS құрылғысы арқылы жүзеге асырылады.

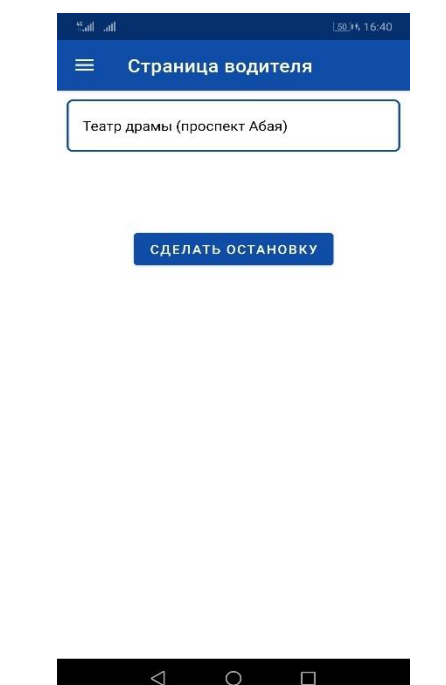

3.10 сурет - Аялдаманы растау алаңы

Келесі қадам жүргізушілерді тексеру үшін тексерушінің (оператор) логин және паролі арқылы кіреміз. Тексерушінің логинін [client@mail.ru](mailto:client@mail.ru) деп алдық.

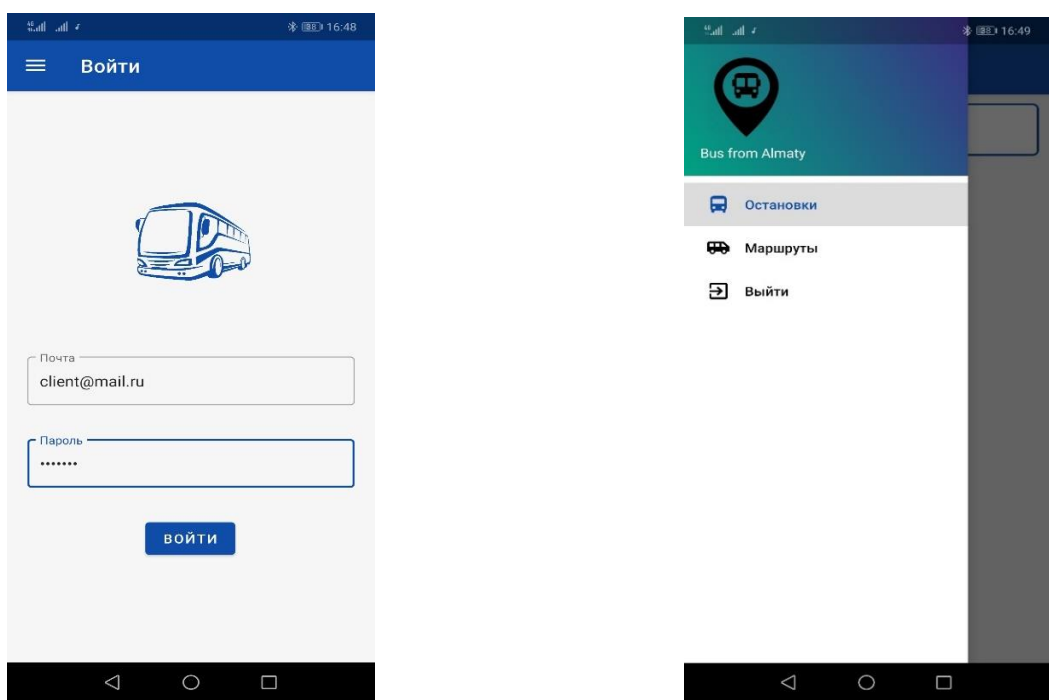

3.11 сурет - Тексерушінің атынан кіру 3.12 сурет - Тексерушінің бас мәзірі

Келесі қадам автобустарды номері арқылы қандай уақытта қай аялдамаға келгендігін тексереміз. Ол үшін «остоновка» деген бөлімге кіріп автобустың ақпараттарын енгіземіз. Содан кейін выбрать батырмасы арқылы қараймыз.

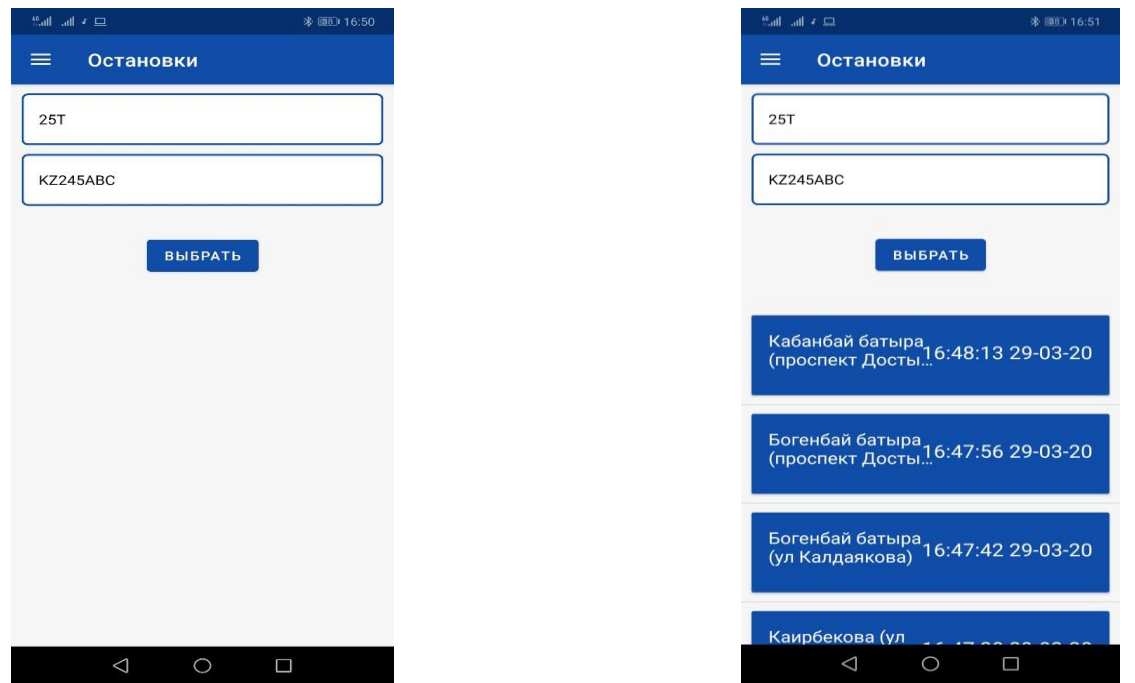

3.13 сурет - Ақпараттарды енгізу 3.14 сурет - Тексеру қорытындысы

Енді аялдама мен автобус номерін таңдап сондай номерлі автобустардың басқада жүргізушілерін коруге болады. Оны келесі суреттерден көруге болады.

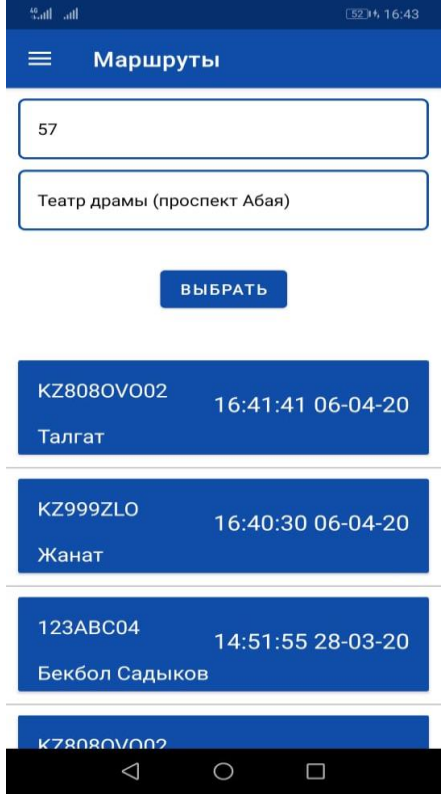

Бұл дипломдық жоба автобустардың тексеру макеті ретінде жасалған. Бұл бағдарламаны дамыту әлі де көптеген ақпараттарды талап етеді. Бұл бағдарламаны келесіде екі жолмен дамыту қажет.

Бірінші жағдай қаладағы СЕРГЕК камераларын жалғап автобустардың келуін және кетуін автоматты жүрде деректер қорына енгізуге болады. Сонымен қатар камералар жоқ жерлерге камера жәнеде кішігірім Wi – Fi жүйесі орнатылады. Сол арқылы келіп кетуін қадағалауға болады.

Екінші жағдай ол барлық автобустарға GPS датчигін орнатып, спутник арқылы қадағалап отырады. Бұл жобаны ары қарай дамыту үшін көптеген қаражат қажет.

<span id="page-35-0"></span>Сонымен қатар бұл бағдарламаны автобус тұрақтары бар жеке автобустарын жүріп тұрғандығын бақылауға пайдаланылады.

### **4 Экономикалық бөлім**

### **4.1 Жоба мақсатының сипаттамасы**

<span id="page-36-0"></span>Техникалық - экономикалық негіздеме Android операциялық жүйелеріне арналған бағдарламаны әзірлеу. Бұл жұмыста аталған автобустардың қоймаларына арналған мобильдік бағдарлама әзірленуде. Жұмыстың мақсаты қаланың автобустарына арналған Android платформасында мобильді қосымшаны әзірлеу болып табылады. Бағдарлама пайдаланушыларға автобустарды бақылап, уақыт келу тарихын көре алады. Бағдарлама интерфейсі өте қарапайым және ыңғайлы.

Бұл бөлім қосымша әзірлеу үшін еңбек ақы мен ақша қаражатын төлеуге арналған шығыстарды есептейді және талдайды. 4.1-кестеде жұмыстарды кезеңдер мен түрлер бойынша бөлу және олардың еңбек сыйымдылығын бағалау ұсынылған.

<span id="page-36-1"></span>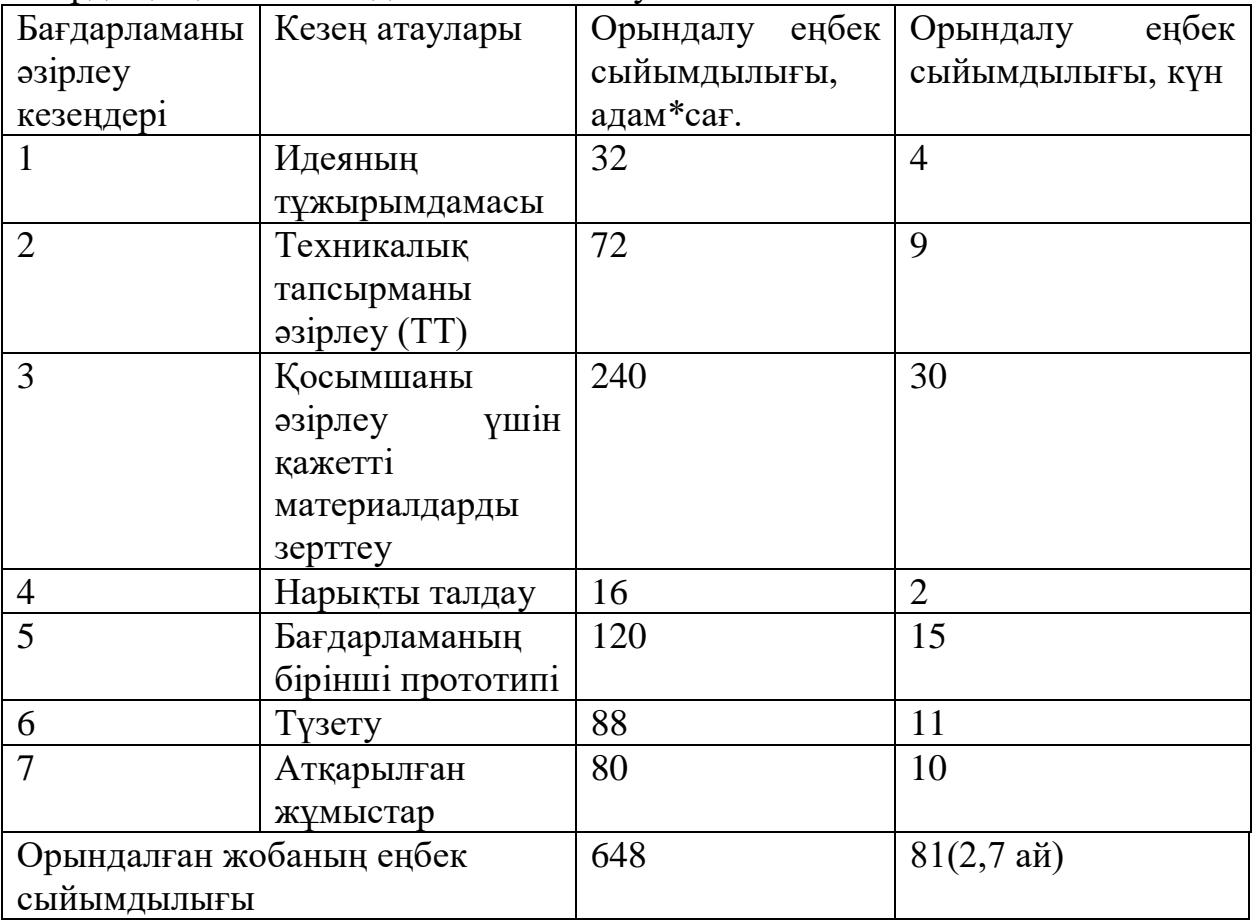

4.1 кесте - Жұмыстарды кезеңдер мен түрлер бойынша бөлу және олардың еңбек сыйымдылығын бағалау

### **4.2 Мобильдік қосымшаны әзірлеуге арналған шығындарды есептеу**

Мобильді қосымшаны әзірлеуге арналған шығындарды есептеу тиісті сметаны жасау жолымен жүргізіледі, ол мынадай баптарды қамтиды:

1) Материалдық шығындар;

2) Еңбек ақы төлеу шығындары;

3) Әлеуметтік салық;

4) Негізгі қорлардың амортизациясы;

5) Өзге де шығындар.

### <span id="page-37-0"></span>**4.2.1 Материалдық шығындарды есептеу**

"Материалдық шығындар" қосымшаны әзірлеу үшін қажетті негізгі және қосымша материалдарға, энергияға арналған шығыстарды қамтиды. Материалдық ресурстарға жұмсалатын шығындарды есептеу 4.2 кестеде келтірілген.

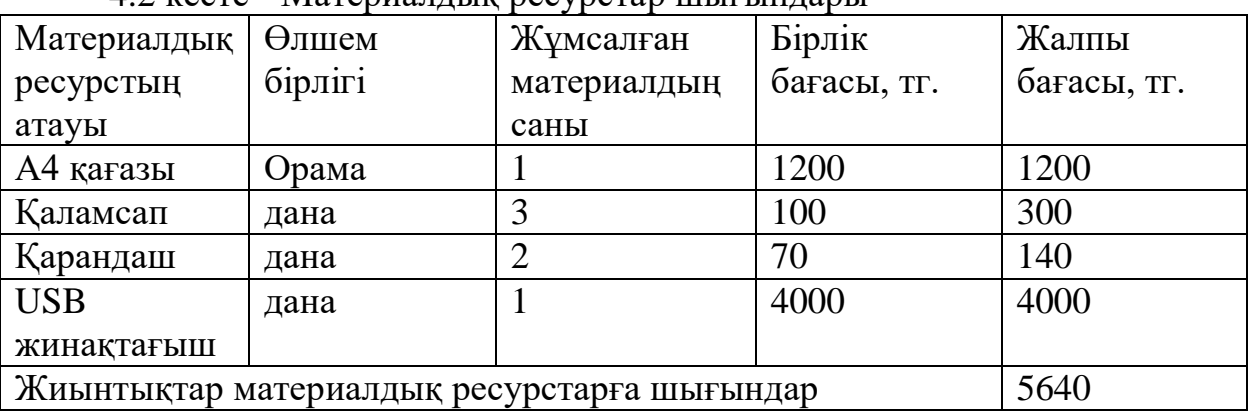

4.2 кесте - Материалдық ресурстар шығындары

Шығындарды есептеу жабдықтар мен бағдарламалық қамтамасыз ету 4.3 -кестеде келтірілген.

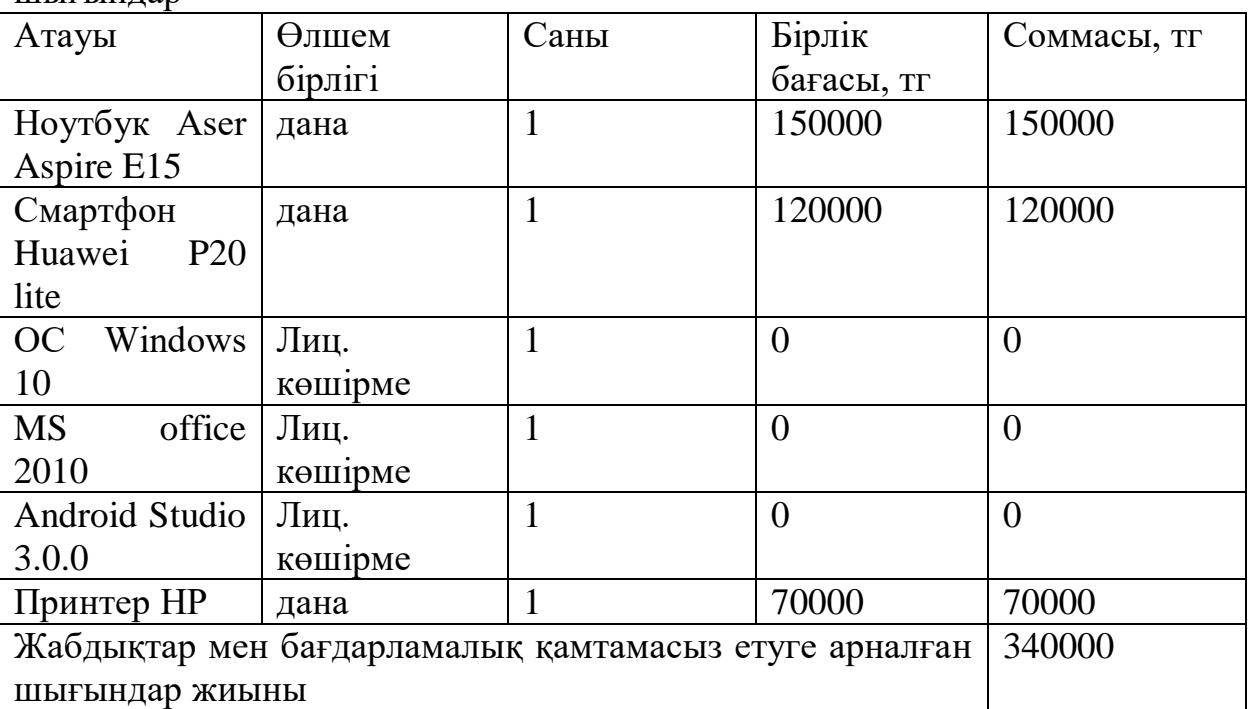

4.3 кесте - Жабдықтар мен бағдарламалық қамтамасыз етуге арналған шығындар

Материалдық ресурстарға шығындардың жалпы сомасы мынадай формула бойынша анықталады:

$$
3_M = \sum_{i=1}^n P_i * \Pi_i, \tag{4.1}
$$

мұнда Pi-материалдық ресурстың i түрінің шығысы, тг;

Ц<sup>і</sup> - материалдық ресурстың і түрінің бірлігінің бағасы, тг;

I-материалдық Ресурстың түрі;

n-материалдық ресурстар түрлерінің саны.

### **4.2.2 Электр энергиясына жұмсалған сомаларды есептеу**

<span id="page-38-0"></span>Мобильді қосымшаны әзірлеу үшін әртүрлі техникалық жабдықтар пайдаланылды, және әрине, оған жеткілікті электр энергиясы жұмсалды.

Электр энергиясы - электр желісіне генератор беретін немесе тұтынушы желісінен алатын электр энергиясының мөлшерін анықтау үшін техника мен тұрмыста кеңінен таралған физикалық термин. Электр энергиясын өндіру мен тұтынуды өлшеудің негізгі бірлігі киловатт-сағат (және оған еселенген бірліктер) болып табылады.

Белгілі бір уақыт аралығында сол немесе өзге құралмен электр энергиясын тұтынуды есептеу кезінде бірнеше сәттерді ескеру қажет:

- тікелей құралдың қуаты: қозғалтқыш немесе қуат блогы;

- аспаптың жұмыс істеу уақытының саны;
- жұмыс тәртібі;
- қоршаған ортаның температурасы.

Электр энергиясына кететін шығындарды есептеу 4.4 кестеде келтірілген нысан бойынша жүргізіледі.

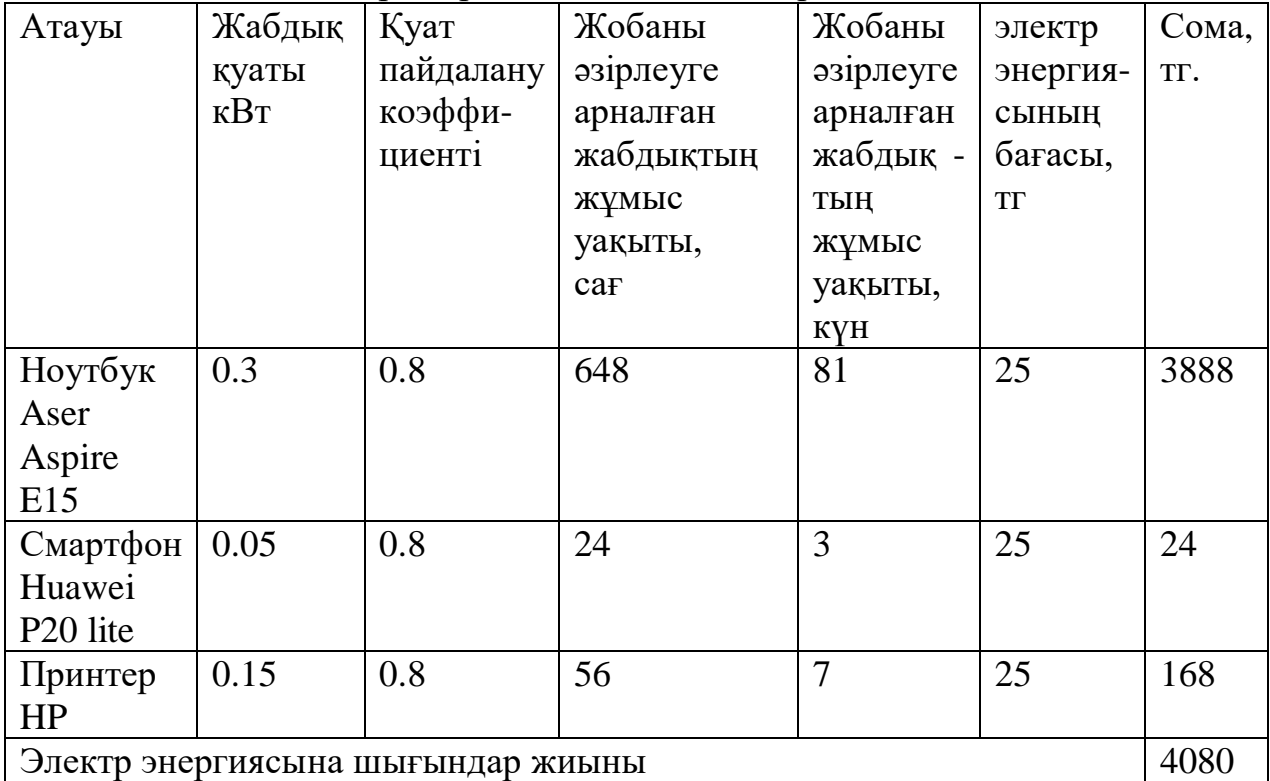

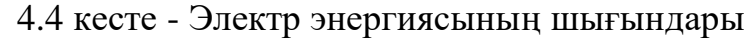

Электр энергиясына шығындар сомасы (Э) мынадай формула бойынша есептеледі:

$$
3_3 = Mi \times Ki \times Ti \times II,
$$
 (4.2)

Мұндағы:

Мі-I электр жабдығының паспорттық қуаты, кВт;

Кі-і электр жабдығының қуатын пайдалану коэффициенті (Кі=0.7; 0.9 қабылданады);

Ті-қосымшаны әзірлеудің барлық кезеңіндегі i-ші жабдықтың жұмыс уақыты, сағ.;

Ц-электр энергиясының бағасы, тг/кВт×сағ.;

I-электр жабдығының түрі;

n-электр жабдықтарының саны.

Әрбір жабдық үшін есептеулер келтіреміз:

1) Ноутбук Aser Aspire E15

Зэ=0.3\*0.8\*648\*25= 3888 тг.

2) Смартфон Huawei P20 lite

Зэ=0.05\*0.8\*24\*25= 24 тг.

3) Принтер HP

$$
39=0.15*0.8*56*25=168
$$
 Tr.

Электр энергиясына шығынның қорытынды сомасы 4080 теңгені құрады.

#### <span id="page-40-0"></span>**4.2.3 Еңбекке ақы төлеу шығындарын есептеу**

"Еңбекке ақы төлеу шығындары" мобильді қосымшаны әзірлеумен айналысатын барлық қызметкерлердің еңбегіне ақы төлеу жөніндегі шығыстарды қамтиды.

Еңбекақы төлеу шығындары 4.5 кестеде келтірілген нысан бойынша есептеледі.

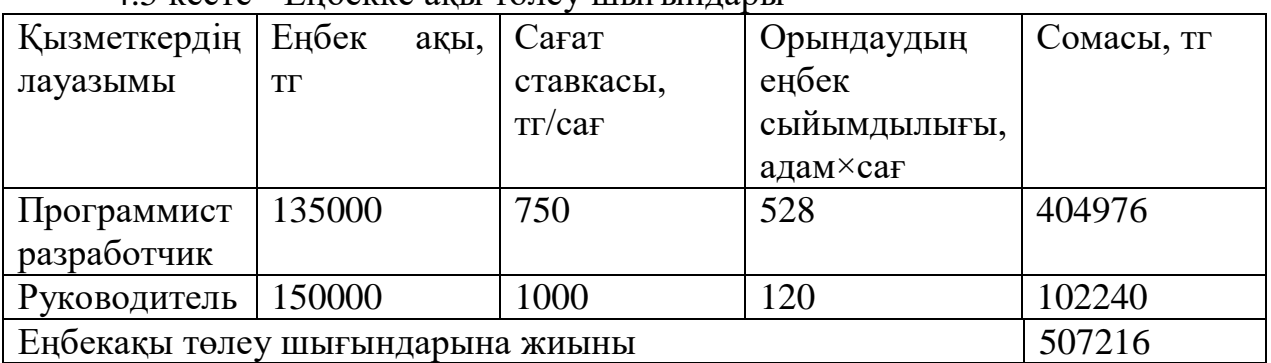

4.5 кесте - Еңбекке ақы төлеу шығындары

Еңбекақы төлеуге жұмсалатын шығындардың жалпы сомасы мынадай формула бойынша анықталады:

$$
\mathbf{3}_{\mathrm{rp}} = \sum_{i=1}^{n} \mathbf{4} \mathbf{C} \ast \mathbf{T}_i,\tag{4.3}
$$

Мұндағы:

ЧСі-і қызметкердің сағаттық ставкасы, тг;

Ті-ҒЗЖ орындаудың еңбек сыйымдылығы, адам×сағ;

I-қызметкердің санаты;

N-қосымшаны әзірлеумен айналысатын қызметкерлердің саны.

Часовая ставка қызметкердің мынадай формула бойынша есептейміз:

$$
HC_i = \frac{3\Pi_i}{\Phi PB_i},\tag{4.4}
$$

мұнда ЗПі-і қызметкердің айлық жалақысы, тг; І-ші қызметкердің жұмыс уақытының I айлық қоры, ФРВі = 176 сағ;

Әр қызметкер үшін есеп жүргіземіз: ЧС1= 135000/176=767 тг/ч, 3тр1=767\*528= 404976 тг; ЧС2= 150000/176=852 тг/ч, 3тр1=852\*120= 102240 тг;

### <span id="page-41-0"></span>**4.2.4 Әлеуметтік қажеттіліктерге және салықты есептеу**

Алдымен зейнетақы төлемін табамыз:

ОПВ (міндетті зейнетақы жарнасы) = жалақының 10%  $O \Pi B = 507216 * 0,1 = 50721 \text{ tr}$ 

Келесі әлеуметтік аударымдарды табамыз (СО) ол 3,5%

СО (Әлеуметтік аударымдар) = 3.5% - ға (ЗП - ОПВ)  $CO = (507216 - 50721) * 0,035 = 15977$  TT

Содан кейін ОСМС аударымдарын (ВОСМС):

ВОСМС (ОСМС-ға аударымдар) = жалақының 2%  $BOCMC = 507216 * 0.02 = 10144$  T

Соңында әлеуметтік салық есептейміз:

СН (Әлеуметтік салық) = 0.095% - ға (ЗП - ОПВ - ВОСМС) – СО CH =  $(507216 - 50721 - 10144) * 0,095 - 15977 = 26426$  T

Барлығы: 15977 + 26426 + 10144 =52547 тг Бұл бізде салық еңбек ақының 10,46% болып есептеледі.

### **4.2.5 Амортизациялық аударымдарды есептеу**

<span id="page-41-1"></span>Амортизациялық аударымдардың жалпы сомасы мынадай формула бойынша анықталады:

$$
3_{\rm am} = \sum_{i=1}^{n} \frac{\Phi_{i} * H_{\rm ai} * T_{\rm runpi}}{100 * T_{\rm 3\phi}},\tag{4.5}
$$

мұнда Фі-і ОФ құны, тг;

І – ОФ амортизациясының жылдық нормасы, %;

ТНИРі-ПП әзірлеудің барлық кезеңіндегі і-ОФ жұмыс уақыты, сағ.;

ТЭфі-і-ОФ бір жылдағы жұмыс уақытының тиімді қоры, сағ / жыл;

 $i - O\Phi$  typi;

 $n - O\Phi$  саны.

Есептеу кезінде құны ОФ ескеру керек, сондай-ақ шығындар, жеткізу және монтаждау, орнату бойынша. Бұл шығындар ОФ сатып алу шығындарының 10-25% мөлшерінде қабылдануы мүмкін.

ОФ амортизациясының жылдық нормалары ҚР Салық кодексі бойынша қабылданады немесе ОФ пайдалы пайдаланудың ықтимал мерзімін ескере отырып анықталады:

$$
H_{ai} = \frac{100}{T_{Ni}},\tag{4.6}
$$

Әрбір жабдық үшін есептеулер жүргіземіз: 1) Ноутбук Ноутбук Aser Aspire E15

$$
H_{ai} = \frac{100}{7} = 14\%
$$

2) Смартфон Huawei P20 lite

$$
H_{ai} = \frac{100}{8} = 12.5\%
$$

3) Принтер HP

$$
H_{ai} = \frac{100}{5} = 20\%
$$

мұнда ТNi-I-ОФ пайдаланудың ықтимал мерзімі, жыл;

ОФ пайдалы пайдаланудың болжамды мерзімі 3 жылдан 10 жылға дейін қабылдануы мүмкін (экономикалық бөлім жөніндегі консультанттың келісімі бойынша).

$$
3AM1 = \frac{150000*14*648}{100*1730} = 7865
$$
 Tr.

$$
3AM2 = \frac{120000 * 12.5 * 24}{100 * 1730} = 208
$$
 Tr.

$$
3_{AM}3 = \frac{70000*20*56}{100*1730} = 453
$$
 Tr.

4.6 кестеде негізгі қорлардың амортизациясы берілген.

| There is a new property which insurance in |          |          |              |             |           |
|--------------------------------------------|----------|----------|--------------|-------------|-----------|
| Жабдықтың                                  | Жабдық-  | Жылдық   | Жабдықтың    | Жабдықтың   | Сомасы,   |
| атауы                                      | тардың   | аморти-  | жұмыс        | жұмыс       | <b>TT</b> |
|                                            | ҚҰНЫ, ТГ | зация    | уақытының    | уақыты, сағ |           |
|                                            |          | нормасы, | тиімді қоры, |             |           |
|                                            |          | $\%$     | сағ / жыл    |             |           |
| Ноутбук Aser                               | 150000   | 14       | 1730         | 648         | 7865      |
| Aspire E15                                 |          |          |              |             |           |
| Смартфон                                   | 120000   | 12,5     | 1730         | 24          | 208       |
| Huawei<br><b>P20</b>                       |          |          |              |             |           |
| lite                                       |          |          |              |             |           |
|                                            |          |          |              |             |           |
| Принтер НР                                 | 70000    | 20       | 1730         | 56          | 453       |
|                                            |          |          |              |             |           |
| Негізгі қорлардың амортизациясының жиыны   |          |          |              |             |           |

4.6 кесте - Негізгі қорлардың амортизациясы

### <span id="page-43-0"></span>**4.2.6 Өзге де шығындарды есептеу**

"Өзге шығындар" түрлі қызметтер мен өзге де шығыстарды қамтиды.

Қосымшаны әзірлеу үшін Үйдегі Beeline интернет қызметін пайдаланды. "Лимитсіз 100 мб/сек" тарифтік жоспары таңдап алынды, оның құны мен жалпы соманың есебі 4.7 кестеде көрсетілген.

4.7 кесте - Интернетті пайдалану шығындары

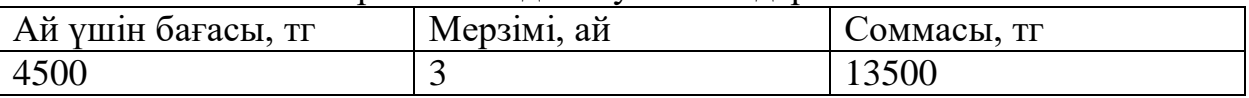

Барлық шығындар 13500 теңгені құрайды.

#### **4.2.7 Сметаны жасау**

<span id="page-43-1"></span>Жеке баптар бойынша алынған деректер негізінде 4.8 кестеде келтірілген нысан бойынша мобильді қосымшаны әзірлеуге арналған шығындар сметасы жасалды.

| $\Lambda$ косто – $\Lambda$ осымша әзірлеуге шығындар еметасы |             |  |  |  |
|---------------------------------------------------------------|-------------|--|--|--|
| Шығындар баптары                                              | Соммасы, тг |  |  |  |
| Материалдық шығындар, оның ішінде:                            |             |  |  |  |
| - Материалдар                                                 | 5640        |  |  |  |
| - Электр энергиясы                                            | 4080        |  |  |  |
| Еңбекақы төлеу шығындары                                      | 507216      |  |  |  |
| Аударымдар соц. Мұқтаждар                                     | 52547       |  |  |  |
| Негізгі қорлардың амортизациясы                               | 8526        |  |  |  |
| Басқа шығындар                                                | 13500       |  |  |  |
| Жабдық және бағдарламалық қамтамасыз ету                      | 340000      |  |  |  |
| Смета бойынша жиыны                                           | 931509      |  |  |  |

 $K$ есте  $4.8$  - косымша эзірлеуге шығындар сметасы

Материалдық шығындарды, оның ішінде материалдар мен энергия тұтынуды, еңбекақы төлеуге, әлеуметтік қажеттіліктерді аударуға, негізгі қордың амортизациясы мен басқа да шығындарды есептеуден кейін, нәтижесінде орындауға 931509 тг жұмсалған.

### <span id="page-43-2"></span>**4.2.8 Мобильді қосымшаның ықтимал (шарттық) бағасын анықтау**

Мобильді қосымшаның ықтимал (шарттық) бағасының шамасы Тапсырыс берушінің немесе тұтынушының және Орындаушының экономикалық мүдделеріне жауап беретін деңгейде оның орындалу тиімділігі, сапасы мен мерзімдері ескеріле отырып белгіленуге тиіс.

Қолданбалы мобильді қосымша үшін шарттық баға (Ц<sub>Л</sub>) мынадай формула бойынша есептеледі:

$$
L_{\rm I} = 3_{\rm HHP} * (1 + \frac{P}{100}), \tag{4.7}
$$

мұнда ЗНИР- НИР орындауға арналған шығындар (4.8 кестеден), тг;

Р – НИР рентабельділігінің орташа деңгейі, % (экономикалық бөлім бойынша консультанттың келісімі бойынша 20% мөлшерінде қабылданады).

Бұдан әрі өткізу бағасы қосымша құн салығын (НДС) есепке ала отырып есептеледі, НДС ставкасы ҚР заңнамалық Салық кодексімен белгіленеді. 2020 жылға НДС ставкасы мөлшерінде белгіленді 12%. НДС есебімен өткізу бағасы мынадай формула бойынша есептеледі:

$$
Lip = Ll\pi + Ll\pi \times H\pi C, \tag{4.8}
$$

Барлық алдыңғы есептеулерді ескере отырып, мобильді қосымшаның ықтимал (шарттық) бағасын анықтаймыз:

$$
II_{\text{A}} = 931509 \cdot (1 + 20/100) = 1117810 \text{ Tr}.
$$

НДС есебімен баға:

$$
II_p = 1117810 + 1117810^* \ 0,12 = 1251947 \ \mathrm{tr}.
$$

### <span id="page-44-0"></span>**4.3 Мобильдік қосымшаның ғылыми-техникалық нәтижелілігі мен әлеуметтік тиімділігін бағалау**

Кәсіпорындар үшін компанияның пайда көрсеткіштерінің өсуі өте маңызды. Мобильді қосымшалардың құндылықтары бірнеше көрсеткіштермен бағаланады.

Бұл:

- белсенді пайдаланушылар саны;
- мобильді қосымшадан түскен табыс;
- қолданба функционалының бірегейлігі;
- және басқа да маңызды көрсеткіштер аз емес;
- ұялы қосымшадан бірнеше табыс жолы бар;

- мобильді қосымшаны коммерциялық және коммерциялық емес мақсаттарда пайдалану құқығын сатып алу.

Өздеріңіз білетіндей, қосымшалар 2 түрі бар: ақылы және тегін. Тегін қолданбалар тегін жүктеуге болады. Ұялы құрылғыға жүктеу үшін сатып алу керек ақылы бағдарлама;

Қосымшадағы жарнама. Бұл жарнама, баннерлер, фотосуреттер, бейне және басқа да жарнама әдістерін көрсетеді. Бұл әдіс жаман шешім болуы мүмкін. Статистикаға сәйкес, пайдаланушылардың 80% - дан астамы қосымшаларда жарнаманы ұнамайды. Және бұл дұрыс, өйткені ол қолданушыны қосымшаның өзінен алаңдатуы мүмкін. Бұл сондай-ақ, жарнамаларды жіберуге мүмкіндік бар дейін күтуге мүмкіндік береді, әдетте бұл хабарландырулар 5 секунд.

Егер сіз мобильді қосымшадан бір немесе бірнеше табысты іске асырсаңыз, бұл компанияларға пайда алуға, жобаға инвестиция қайтаруға, жалақы төлеуге мүмкіндік береді. Қызметкерлер компанияның әр түрлі шығындарын, сондай-ақ әр түрлі жарнама түрлері арқылы мобильді қосымшаны жылжыту үшін құралдарды төлейді.

Мобильді өтінімнің жалпы құны 1251947 теңгені құрады, бұл жобаны іске асыруға арналған әр түрлі шығындарды қамтыды.

### **4.4 Бағдарламаның тиімділігі мен тиімділік**

<span id="page-45-0"></span>АЖ енгізуден күтілетін жылдық экономикалық әсердің шамасы мынадай формула бойынша есептеледі:

$$
\Theta \Gamma = \Theta \gamma \Gamma - K \cdot EH,\tag{4.9}
$$

мұнда Эг-күтілетін жылдық экономикалық тиімділік, теңге:

ЭГ — күтілетін шартты-жылдық үнем, теңге;

К-күрделі салымдар, теңге;

ЕН-күрделі салымдардың экономикалық тиімділігінің нормативтік коэффициенті.

Күрделі салымдардың экономикалық тиімділігінің нормативтік коэффициенті мынадай формула бойынша анықталады:

$$
EH = \frac{1}{\tau_H},\tag{4.10}
$$

мұнда Тн-капиталдық салымдардың өтелімділігінің нормативтік мерзімі, жыл.

Капиталдық салымдардың өтелімділігінің нормативтік мерзімі. техникалық құралдардың моральдық ескіру мерзімін және АЖ жобалық шешімдерін негізге ала отырып қабылданады (Тн=1,2,3...n), бағдарламалық өнімдер үшін өтелімділік мерзімі 4 жылға тең. Күрделі салымдардың экономикалық тиімділігінің есептік коэффициенті:

$$
Ep = \frac{3yr}{K},\tag{4.11}
$$

мұнда Ер-күрделі салымдардың экономикалық тиімділігінің есептік коэффициенті;

ЭГ — күтілетін шартты-жылдық үнем, теңге;

К-жүйені құруға арналған күрделі салымдар, теңге.

Күрделі салымдардың өтелімділігінің есептік мерзімі:

$$
Tp = \frac{1}{Ep},\tag{4.12}
$$

мұнда Ер - күрделі салымдардың экономикалық тиімділігінің коэффициенті.

Орындалған есеп-қисаптардың нәтижелері 4.9 кестеден тұрады.

4.9 кесте - Бағдарламалық өнімді енгізуден салыстырмалы экономикалық тиімділік көрсеткіштері

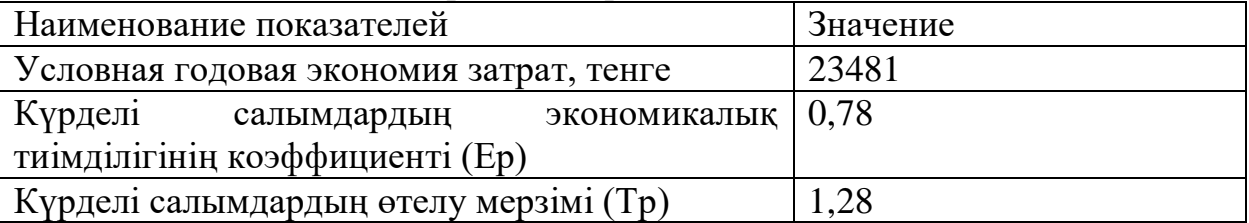

Күрделі салымдардың экономикалық тиімділігінің есептік коэффициенті:

$$
Ep = \frac{1000000}{1251947} = 0,78
$$

Күрделі салымдардың өтелімділігінің есептік мерзімі:

$$
Tp = \frac{1}{0.78} = 1.28 \text{ год}
$$

<span id="page-46-0"></span>АЖ енгізуден экономикалық тиімділік:

$$
9r = 1000000 - 1251947 \cdot 0,78 = 23481 \text{ tr}
$$

# **5 Өміртіршілігі қауіпсіздігі бөлімі**

# <span id="page-47-0"></span>**5.1 Програмистің жұмыс орнының эргономикасы, еңбек жағдайын талдау**

Жұмыс орнына эргономиканың орындалған талаптары күнделікті ыңғайлылықпен үйлескен жұмыс процесінің тиімділігіне кепілдік береді. Қоршаған кеңістікті ұйымдастыру өнімділігінің деңгейін түзету туралы көп айтылған және жазылған, ал бұл факт зерттеу объектісі бірнеше рет болған. Ұйымдағы жұмыс орнының эргономикасы міндеттерді орындауға персоналдың жұмсайтын уақытын қысқартуға көмектесе алады. Дұрыс безендіру-ерте шаршаудың алдын алу әдісі. Кеңістікті ресімдеу кезінде сақталған кезде пайдаланушының жұмыс орнының эргономикасы міндеттерді тез шешу және кез келген жоспарлардан озу кепілі болады.

Дербес компьютермен жұмыс орнының эргономикасы пернетақтаның, монитордың дұрыс орналасуын болжайды. Жұмыс процесінің қаншалықты шаршағандығына назар аудару қажет. Элементтердің орналасуын түзетіп, кернеуді алып тастау мүмкін болуы мүмкін. Сонымен қатар, компьютер жұмыс орнының эргономикасына қойылатын талаптарда көрсетілгендей, ЭЕМ қызметіне нұқсан келтірмей, қағазбен жұмыс істеуге ие кеңістікпен міндетті түрде көрші болуы тиіс.

Жұмыс орны және оның барлық элементтерінің өзара орналасуы антропометриялық, физикалық және психологиялық талаптарға сәйкес болуы тиіс. Жұмыс сипаты да үлкен мәнге ие. Жұмыс орнының құрамына кіретін жабдықтарды оңтайлы орналастыру және барлық қажетті қозғалыстар мен орын ауыстыруларды жүзеге асыруға мүмкіндік беретін жеткілікті жұмыс кеңістігі сақталуы тиіс.

Жұмыс үстелінің бетіне қойылатын талаптар: жұмыс орнының биіктігі, аяққа арналған кеңістіктің өлшемдері, жұмыс орнында құжаттардың орналасуына қойылатын талаптар (құжаттарға арналған тіреуіштің болуы және өлшемдері, құжаттарды әртүрлі орналастыру мүмкіндігі, пайдаланушының көзінен экранға дейінгі қашықтық, құжат, пернетақта және т.б ).

Программистің жұмыс орнының басты элементтері үстел және кресло болып табылады. Негізгі жұмыс жағдайы отыру жағдайы болып табылады.

Программистке отырып жұмыс жасаған тез шаршауды баяулатады.Жұмыс орнын ұтымды жоспарлау заттарды, еңбек құралдарын және құжаттаманы орналастырудың нақты тәртібі мен тұрақтылығын көздейді. Жұмысты орындау үшін талап етілетін нәрсе жұмыс кеңістігінің жеңіл қол жеткізу аймағында орналасқан.

Моторлы алаң - адамның қозғалыста болған кезде жұмыс жасауға қолы жететін кеңістігі.

Қолдардың барынша қол жетімділік аймағы - бұл иық буынында қозғалғанда қолмен барынша созылатын доғалармен шектелген жұмыс орнының моторлы алаңының бөлігі.

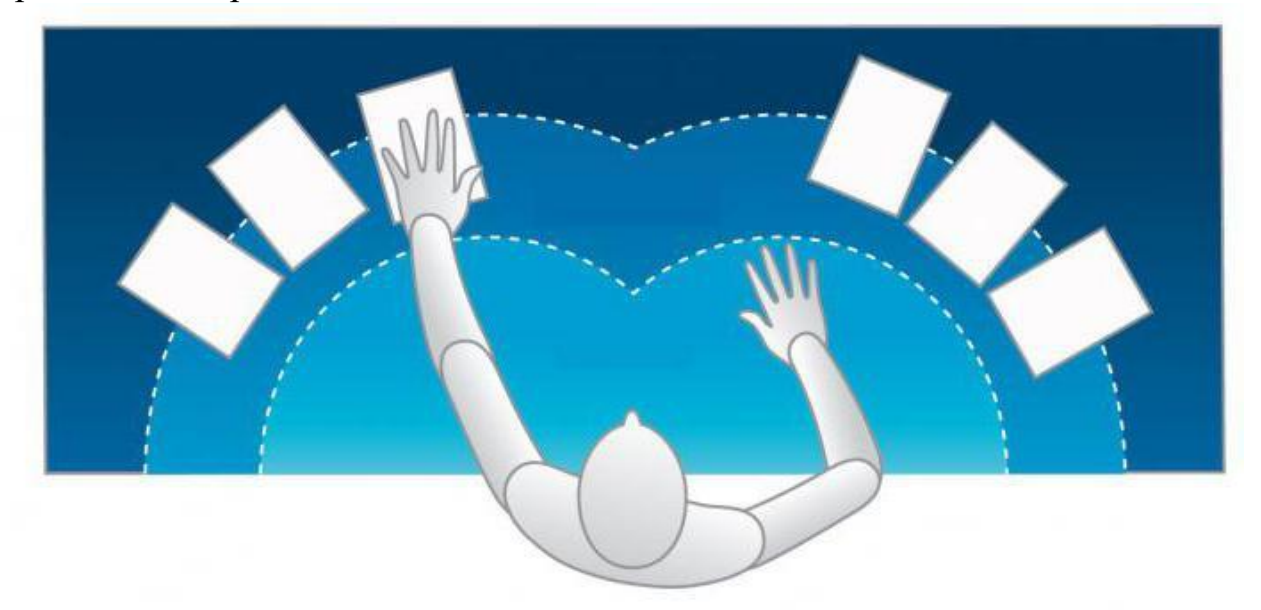

Оңтайлы аймақ - шынтақ буындарында шынтақ нүктесінде тіреуі бар және салыстырмалы қозғалмайтын иығы бар қозғалыс кезінде білекпен сипатталатын доғалармен шектелген жұмыс орнының моторлы алаңының бөлігі.

Компьютерлік жұмыс орнының эргономикасын бағалау кезінде тек қана машинаның ғана емес, сонымен қатар жұмыс кезінде пайдаланылатын басқа да мүліктің, жабдықтардың жағдайын талдау маңызды. Мәселен, қызметкерлердің көпшілігі өз иелігінде сөрелер, әр түрлі заттарды сақтауға арналған шкафтар бар. Жұмыс орнының эргономикасын талдай отырып, барлық бұйымдарды мұқият қарап шығуға тура келеді: олардың ішінде қаншалықты қажетсіз? Сақтау үшін пайдаланылатын жабдық оны қолдану кезінде сақталатын заттарға қаншалықты сәйкес келеді?

Көп жағдайда жұмыс орнының эргономикасы қажетті затты іздеуге кететін уақытпен анықталады. Бұл құбылысты талдап, уақытша шығындарды қысқарту үшін заттардың орналасуын ұйымдастыруға болады. Нақты бөлменің ерекшеліктерін анықтай отырып, интерьерге назар аудару артық болмайды: жиһаз қалай орналасқан? Компьютердегі жұмыс орнының эргономикасы талаптарын орындау үшін ол қаншалықты оңтайландырылды? Тапсырыс берушілермен, әріптестермен қарым-қатынас жасау үшін орналастыру қолайлы ма?

Қазіргі уақытта компьютерлер үлкен жұмыс орындарында қолданылады-

ЭЕМ-нің таралу ауқымын елестету қиын. Машиналардың ерекше ерекшелігі жұмыс процесінің ұзақ мерзімділігі. Егер қарапайым талаптарды сақтаса, жоғары өнімділік жағдайында қызметкердің жайлылығына қол жеткізуге, созылмалы шаршау мен денсаулыққа теріс әсерін болдырмауға болады.

Біріншіден, монитордың орналасуын тексеру қажет. Деңгейіне сәйкес келуі тиіс деңгейі қызметкердің көз. Дегенмен, экранды сәл төмен орналастыру керек деп санайды. Барлығы пікірде: монитор көз деңгейінен жоғары болуы мүмкін. Қорытынды мойынның, бастың еңісінің оңтайлы деңгейін зерттеуге негізделген. Жердің қаншалықты ыңғайлы екенін түсіну үшін, компьютер алдында отыру керек және омыртқа мен мойынның қай қалпында, шынтақ пен қолдың қалай орналасқанына назар аудару керек. Аяғы туралы ұмытуға болмайды: аяқтар, жамбас дұрыс күйде болуы керек. Егер дененің кем дегенде бір бөлігі қисық болса немесе тез шаршаса, Эргономика көрсеткіштерін арттыру үшін интерьерді ауыстыратын уақыт келді.

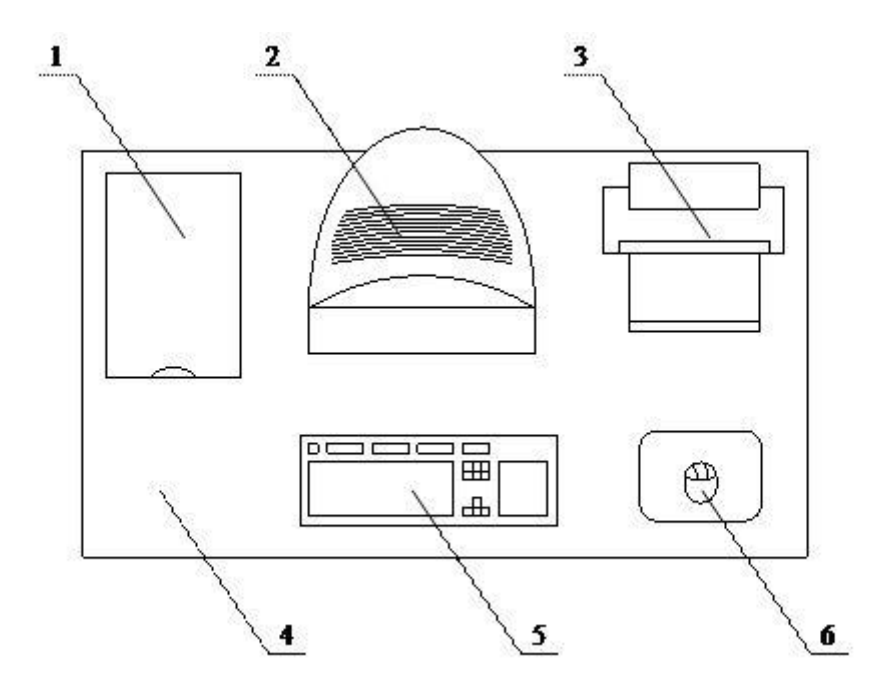

5.1 сурет - ДК негізгі және перифериялық құрамдастарын орналастыру 1 – сканер; 2 – монитор; 3 – принтер; 4 – жұмыс алаңы; 5 – пернетақта; 6 – тышқан.

Жұмыс орнының эргономикасының 7 негізгі факторлары:

Үстелдің ені – 50 – ден 80 см – ге дейін, қолайлы биіктігі-80 см.тікбұрышты үстелдер емес, сәл иілген пішінді таңдау жақсы-бәрі қол астында болады және кеңістік бекер болмайды. Жұмыс орнын ажыратып, оны ыңғайлы етуге әртүрлі кеңсе кеңсесі көмектеседі: қарындаштар мен қаламдарға арналған органайзерлер, қағаз және т. б. арналған папкалар.

Қызметкердің креслосы жұмыс орнының эргономикасы ұғымын анықтайды және оның жайлылығында маңызды рөл атқарады. Тамаша кресло тыныш айналуға және реттеуге тиіс (тек биіктігі бойынша ғана емес, Арқаның көлбеу дәрежесі бойынша). Жабыны жұмсақ болуы керек, кресло электрленбеуі керек. Шынтақшалар міндетті, ал арқасы серпімді болуы керек, бұл омыртқадан артық жүктемені алып тастауға мүмкіндік береді. Орындықтың биіктігі-40-тан 50 см-ге дейін.

Монитор орындықтан экранға дейінгі қашықтық-60 см кем емес. Терезеге қатысты монитордың орналасуына келетін болсақ, экранда құймақ пен артық көлеңке болмауы керек. Экранда және фон арасында жоғары контраст болмауы үшін тырысыңыз. Пернетақта экранға қарама-қарсы орналасуы керек, қолдар мен омыртқа тартылмауы үшін қызметкерге жеткілікті жақын болуы керек. Қылқалам шынтақ сияқты бірдей деңгейде болуы керек. Білекті тартпау үшін арнайы жастықтар мен кілемдерді қолдануға болады.

Жарық классикалық схема бойынша қол мен бастың табиғи жағдайын бұзбау үшін жоғарыдан және солдан құлауы тиіс. Бұл схеманың бұзылуы көру және буындардың проблемаларына әкелуі мүмкін. Жарық табиғи және күндізгі кезде жақсы. Бірақ оны Ресейдің көптеген аймақтарында тек жазғы уақытта, сондай-ақ 6 метрден терең емес бөлмелерде ғана пайдалануға болады. Әйтпесе жарықтандыру жеткіліксіз болады. Егер сіз жасанды жарықты пайдалансаңыз, галогенді шамдарға артықшылық беріңіз, олар мінсіз жарық жағдайларына жақын.

Жұмыс биіктігі осы анықтаудың астына жұмыс, яғни тікелей операцияларды жасау үшін беті бар биіктік түседі. Егер адам отырса, онда бұл үстелдің беті оның алдында, егер объектінің айналасында орын ауыстырса, онда жұмыс биіктігі объектінің өзі болып саналады. Егер жұмыстар нақты болса (мысалы, зергерлік өнер), онда жұмыс биіктігі объектіден көзге дейінгі қашықтықпен анықталады. Жұмыс үстелінің эргономикасы онда қандай жұмыс түрлері орындалатынына байланысты.

Басып алу кеңістігі мұнда заттар қол жеткізу аймағында болатын радиус жатады. Ол қолдың ұзындығымен анықталады: олар ұзын болса, жұмыс кеңістігінің ең алыс бұрышына дейін созылу оңайырақ.

Дұрыс таңдалған биіктік-тіректің нүктесінен қызметкер отырған бетке дейінгі қашықтық. Параметр реттелуі керек, өйткені бұл биіктік әр түрлі адамдарда ерекшеленеді.

Жұмыс орнын дұрыс ойластыру ғана емес, оны нақты қызметкердің астына салу да маңызды. Жұмыс орнын ұйымдастыру үшін маңызды негізгі параметрлер: қолдың, аяқтың ұзындығы, адамның өсуі және оның өлшемдері. Қозғалыс амплитудасы да әсер етеді. Кеңсені жобалау кезінде бағдарлау орташа параметрге тұр. Мысалы, әйелдер үшін орташа өсуі 165 см, ерлер үшін – 175 см тең.

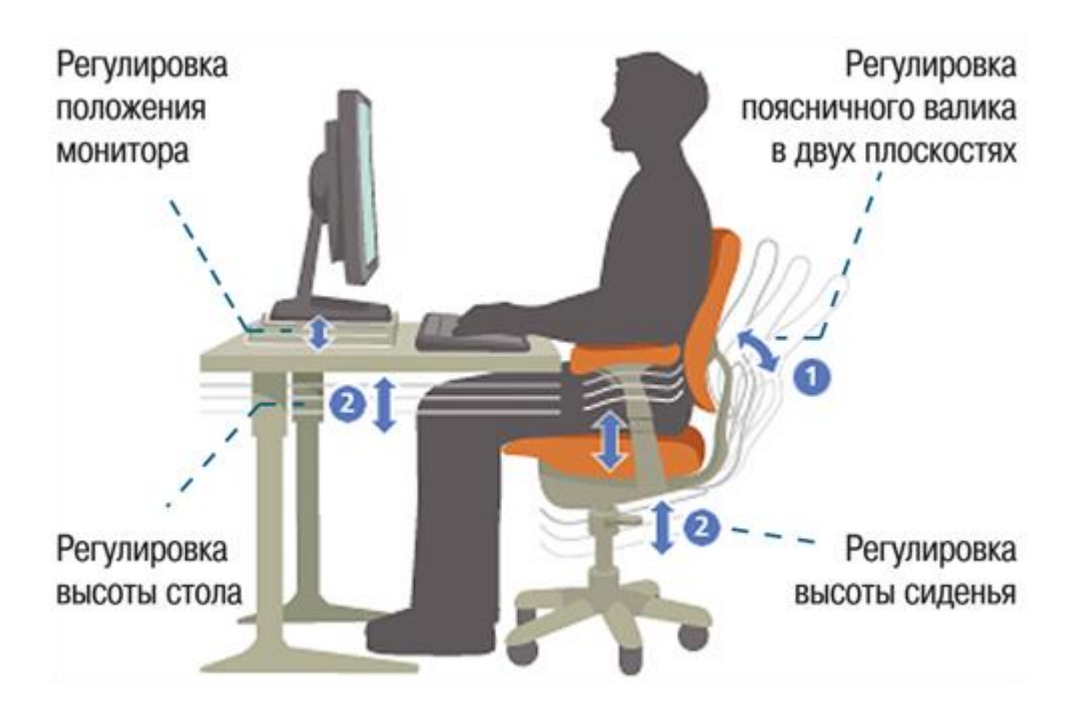

5.2 сурет - Компьютермен жұмыс жасағанда қалай отыру керек

Жұмыс орындарын әмбебап жобалау үшін бірнеше сәттер бар. Мысалы, орындықтың биіктігін орната отырып, өсуінен төмен адамдарға, ал үстел астындағы ішкі орын – жоғары адамдарға бағдарлануға тұрарлық. Көбінесе 2 негізгі жағдайды қарастырады: отыру және тұру, бірақ жұмыс процесінде пайда болатын басқа да бірқатар поз бар. Егер олар жиі болса, мұндай жағдайларды ескеру керек. Мысалы, тігін цехындағы пішу үстеліне барлық жағынан кіру керек, үстелшінің өзі жеткілікті үлкен болуы керек, бірақ оның ортасына дейін кез келген нүктеден созылуға болатындай өлшем болуы керек.

Жұмыс орнының эргономикасы-бұл персонал жұмысының жайлылығына әсер ететін бірқатар факторлардың үйлесімі.

Еңбек жағдайлары-адамның жұмысқа қабілеттілігі мен денсаулығына әсер ететін өндірістік орта мен еңбек процесі факторларының жиынтығы. Олар қолданылатын жабдықпен, технологиямен, Еңбек заттары мен өнімдерімен, жұмысшыларды қорғау жүйесімен, жұмыс орындарына қызмет көрсетумен және белгілі бір микроклимат жасайтын өндірістік үй-жайлардың жағдайына байланысты сыртқы факторлармен анықталады. Осылайша, ескере отырып, сипаты, орындалатын жұмыстардың, еңбек жағдайлары ерекше болып табылады қалай әрбір өндіріс, цех, учаске, сондай-ақ әрбір жұмыс орны. Бар және басқа да анықтау ұғымдар "еңбек жағдайлары".

Еңбек жағдайлары - бұл әлеуметтік-экономикалық, техникалықұйымдастырушылық және табиғи сипаттағы өзара байланысты факторлардың әсерінен қалыптасатын және адамның денсаулығына, жұмыс қабілеттілігіне, оның еңбекке көзқарасы мен еңбекке, демек, еңбектің тиімділігіне және қызметтің басқа да экономикалық нәтижелеріне әсер ететін еңбек процесінің өту ортасын сипаттайтын күрделі объективті құбылыс.

Бұл анықтама еңбек жағдайларының тұтас сипаттамасын береді: олардың объективті құбылыс ретіндегі мәні, жұмыс істейтін адамға әсер етудің қалыптасу механизмі мен негізгі бағыттары, тиімділік, әлеуметтік дамуға әсер ету. Бұл анықтама екі тараптың бірлігін білдіретін "өндірістік орта" және "еңбек жағдайлары" терминдерін нақтылайды. Бір жағынан, бұл еңбек жағдайын қалыптастыруға әсер ететін факторлар, ал екінші жағынан еңбек жағдайын құрайтын элементтер. Еңбек жағдайларының элементтеріне, мысалы, температура, Газдану және т.б. жатады, яғни жұмыс істейтін адамға, оның денсаулығына, жұмысқа қабілеттілігіне және әлеуметтік дамуына тікелей әсер ететін барлық нәрсе.

Қазіргі уақытта инженер-программист жұмыс орны заманауи мониторлармен жабдықталған, олар кем дегенде MPR II стандартын қанағаттандырады, бұл ГОСТ 27954 - 88 ұқсас. Бірақ шын мәнінде бұл стандарт моральдық ескірген, өйткені қазір бақыланатын параметрлерді жоғары деңгейге қоятын стандарттар бар, оның үстіне мониторлар жасау технологиясы 14 жыл ішінде айтарлықтай өзгерді. Әрбір мониторда қорғаныс жабыны бар, бұл қорғаныс экрандарын қолдануды қажет етпейді. Егер монитор тиісті сертификаттаудан өткен болса, мониторлардың қауіпсіздік нормаларын сақтауда проблемалар жоқ. Бұл барлық компьютерлік жабдықтарға жалпылауға болады. Атап айтқанда, клавиатураның, шудың, электр сипаттамаларының және т. б. көлбеуін қамтамасыз ету.

Санитариялық нормалар мен үй-жайға қойылатын талаптарды сақтауды қамтамасыз етуге басты назар аударылуы тиіс. Мұндай факторлар қарастырылып, ескерілуі тиіс: жарықтандыру, климат, Шу, үй-жайдың көлемі мен ауданы.

Шу көздері-кәсіпорындарда ИҰ өздері есептеуіш машиналар (кірістірілген тіреулер ЭЕМ-нің желдеткіштер, принтерлер және т. б.), орталық желдету жүйесі және ауаны кондиционерлеу және басқа да жабдықтар.

ВДТ және ПЭВМ-мен жұмыс істеу қосалқы болып табылатын өндірістік үй-жайларда жұмыс орындарындағы шудың деңгейі жұмыс орындарындағы шудың рұқсат етілген деңгейлерінің санитарлық нормаларымен жұмыстардың осы түрлері үшін белгіленген мәндерден аспауы тиіс.

БТҚ және ПЭВМ-да (диспетчерлік, операторлық, есептік кабиналар мен басқару бекеттері, есептеу техникасы залдары және т.б.) негізгі жұмысты орындау кезінде жұмыс орнындағы шу деңгейі 50 дБ-ден аспауы тиіс.

Зертханалық, аналитикалық немесе өлшеуіш бақылауды жүзеге асыратын инженерлік-техникалық қызметкерлер жұмыс істейтін үй-жайларда шу деңгейі 60 дБ-ден аспауы тиіс.

ЭЕМ операторларының үй-жайларында (дисплейсіз) шу деңгейі 65 дБ аспауы тиіс. Есептеу машиналарының шулы агрегаттары (принтерлер және т.б.) орналасқан үй-жайлардағы жұмыс орындарында шу деңгейі 75 дБ-ден аспауы тиіс.

Шудың деңгейі нормалаудан асатын шулы жабдық (принтерлер және т.б.) ВДТ және ПЭВМ үй-жайдан тыс болуы тиіс. Машина залдарындағы Шу көздердің шуын және арнайы сәулет-құрылыс шешімдерін әлсіретіп, төмендетеді.

Машина залдарында шуылмен сөндіру бойынша қосымша іс-шаралар болуы мүмкін (ГОСТ 12.4.0.29 - 99).):

- дыбыс жұтатын экранды көрсететін аспалы төбенің құрылғысы;

- үй-жайларды әрлеу үшін 63-8000 Гц жиілік аймағында дыбыс сіңірудің ең жоғары коэффициенті бар дыбыс сіңіргіш материалдарды пайдалану;

- шыны қоршаулар мен терезе ойықтарының ауданын азайту;

- серпімді (киіз және т. б.) төсемдерге ерекше шулы құрылғыларды орнату;

- жұмыс орындарында дыбыс сөндіретін экрандарды қолдану;

- қоршаудан 15-20 см қашықтықта қатпарлауға ілінген тығыз матадан жасалған бір түсті шымылдықты пайдалану. Шымылдықтың ені терезенің енінен 2 есе артық болуы тиіс.

Шудан жеке қорғаныс құралдары құлақ жапсырмалары, құлаққаптар және шлемофондар болып табылады (ГОСТ 12.747.051 - 87). Жеке қорғаныс құралдарының тиімділігі пайдаланылатын материалдарға, конструкцияға, қысу күшіне, кию дұрыстығына байланысты. Құлақ жапсырмалары құлақ есту арнасына салынады. Олар жеңіл каучуктан, икемді Пластмассадан, резеңкеден, эбониттен және ультра жіңішке талшықтардан жасалады. Олар дыбыс қысымының деңгейін 10-ға төмендетуге мүмкіндік береді...15 дБ. Жоғары шу жағдайында есту органдарын сенімді қорғауды қамтамасыз ететін құлаққаптарды қолдану ұсынылады. Мәселен, ВЦНИОТ құлаққаптар дыбыс қысымының деңгейін 7-ге төмендетеді...38 дБ 125 жиілік диапазонында...8000 Гц. Жалпы деңгей 120 дБ және одан жоғары шудың әсерінен сақтау үшін бүкіл құлақ маңы аймағын герметикалық жабатын және дыбыс қысымының деңгейін 30-ға төмендететін шлемофондарды қолдану ұсынылады...40 дБ жиілік диапазонында 125...8000 Гц.

Жұмысшылардың жайлы жағдайына әсер ететін элементтердің біріөндірістік жарықтандыру. Өндірістік жарықтандыру жүйелеріне мынадай негізгі талаптар қойылады:

- жұмыс орындарының жарықтандыру деңгейінің орындалатын көру жұмысының сипатына сәйкестігі;

- жұмыс беттеріндегі және қоршаған кеңістіктегі жарықтықты біркелкі бөлу;

- шұғыл көлеңкелердің, тік және шағылысқан жылтырлықтың болмауы);

- уақыт бойынша жарықтандырудың тұрақтылығы;

- жарық ағынын жарықтандыратын аспаптармен сәулеленетін оңтайлы бағыттылығы;

- беріктігі, үнемділігі, электр қауіпсіздігі және өрт қауіпсіздігі, эстетикалылығы, ыңғайлылығы және пайдалану қарапайымдылығы.

ИО кәсіпорнының үй-жайларын жарықтандыру табиғи, жасанды және біріктірілген болып бөлінеді.

ИО кәсіпорнының үй-жайларын табиғи жарықтандыру қолданыстағы құрылыс нормалары мен ережелеріне сәйкес жобаланады. Табиғи жарықтандыру көбінесе солтүстік және солтүстік-шығысқа бағытталған жарық жүйелері арқылы жүзеге асырылуы тиіс және тұрақты қар жамылғысы бар аймақтарда 1,2% - дан төмен емес және қалған аумақтарда 1,5% - дан төмен емес табиғи жарықтандыру коэффициентін (ТЖК) қамтамасыз етуі тиіс. ТЖК көрсетілген мәндері ІІІ Жарық климаттық белдеуде орналасқан ғимараттар үшін нормаланады. Жарық климатының басқа белдеулері үшін ТЖК есебі жалпы қабылданған әдістеме бойынша жүргізіледі.

ВДТ және ПЭВМ бар ересек пайдаланушыларға арналған жұмыс орындарын жертөле үй-жайларында орналастыруға жол берілмейді. Өндірістік қажеттілік жағдайында табиғи жарықтандырусыз үй-жайларда ЖҚҚ және ПЭЕМ пайдалану мемлекеттік санитарлық-эпидемиологиялық қадағалау органдары мен мекемелерінің келісімі бойынша ғана жүргізілуі мүмкін. Ересек пайдаланушыларға арналған ЖҚҚ немесе ПЭЕМ бар бір жұмыс орнына ауданы кемінде 6,0 м2, ал көлемі кемінде 20,0 м3 болуы тиіс.

ИО кәсіпорны ғимаратының орналасуы және оның өндірістік үйжайларын жоспарлау терезелер арқылы күн радиациясынан жылудың шамадан тыс түсуін және ЭЕМ құрылғыларына және ақпарат тасығыштарына күн сәулесінің тікелей түсуін болдырмауы тиіс.

Жұмыс орнының Жарық ойықтарына қатысты ұсынылатын орналасуы 5.3 суретте келтірілген.

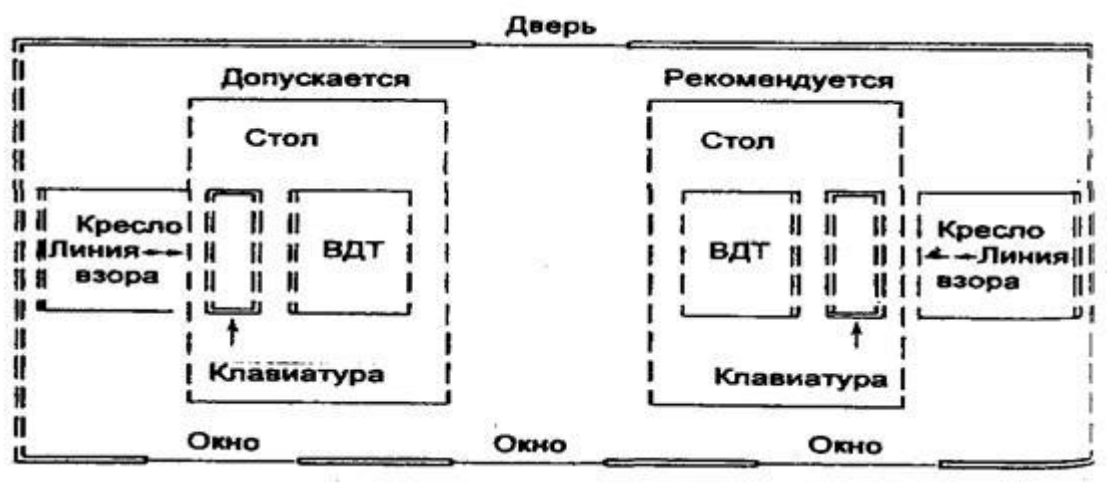

5.3 сурет - Жарық өткізгіштерге қатысты жұмыс орындарының орналасу сұлбасы

Бөлмедегі жасанды жарықтандыру өндірістік қажеттілікке байланысты жалпы, жергілікті, авариялық және құрамдастырылған болып бөлінеді.

Әкімшілік үй-жайлардағы жалпы жарықтандыру кезінде шырақтар үйжайдың жоғарғы бөлігінде терезе ойықтары бар қабырғаға параллель орнатылады, бұл табиғи жарықтандырудың өзгеруіне байланысты оларды біртіндеп ажыратуға мүмкіндік береді.

ВДТ және ПЭВМ пайдалану үй-жайларында жалпы жарықтандыруды ВДТ және ПЭВМ қатар орналасқан кезде пайдаланушының көру сызығына параллель жұмыс орнынан бүйір орналасқан шамдардың тұтас немесе үзік сызықтары түрінде орындау керек. Компьютерлер периметрлік орналасқан кезде шамдардың желілері жұмыс үстелінің үстінде, оның операторға қараған алдыңғы жиегіне жақын орналасуы тиіс.

Мысалы, есептеу машиналарын тексеру және жөндеу, құжаттарды өңдеу сияқты жұмыстарды орындау жарық ағынын тікелей еңбек құралдары мен заттарына шоғырландыратын қосымша жергілікті жарықтандыруды талап етеді. Әдетте ол жалпы жарықтандырумен біріктіріліп қолданылады, бұл қараңғылықты болдырмайды,заттардың көру өрісінде қарама-қайшылығын арттырады, ҚБ өндірістік персоналының шаршауын төмендетеді.(ҚНжЕ 23- 05-95)

Жұмыс құжатын орналастыру аймағында үстел бетіндегі жарықтандыру 300-500 лк болуы тиіс.

Құжаттарды жарықтандыру үшін жергілікті жарықтандыру шамдарын орнатуға жол беріледі. Жергілікті жарықтандыру экранның бетінде жарықты тудырмауы және экранның жарығын 300 лк-ден артық ұлғайтпауы тиіс.

Жарықтандыру көздерінен тікелей жылтырлықты шектеу керек, бұл ретте көру өрісіндегі жарық түсетін беттердің (терезелер, шамдар және т.б.) жарықтығы 200 кд/м2 аспауы тиіс.

Жұмыс беттеріндегі шағылысқан жылтырлықты (экран, үстел, пернетақта және т.б.) шамдардың типтерін дұрыс таңдау және табиғи және жасанды жарықтандыру көздеріне қатысты жұмыс орындарының орналасуы есебінен шектеу керек, бұл ретте ВДТ мен ПЭВМ экранындағы құймақтардың жарықтығы 40 кд/м2 аспауы тиіс және шағылысқан жарықтандыру жүйесін қолдану кезінде төбенің жарықтығы 200 кд/м2 аспауы тиіс.

ВДТ және ПЭВМ пайдаланушысының көру өрісіндегі жарықтықтың әркелкілігін шектеу керек, бұл ретте жұмыс беттері арасындағы жарықтықтың арақатынасы 3:1 - 5:1-ден, ал жұмыс беттері мен қабырғалар мен жабдықтардың беттері арасында 10:1-ден аспауы тиіс.

Жасанды жарықтандыру кезінде жарық көздері ретінде төмен қысымды жарықтандыру қондырғыларында люминесцентті шамдар (ЛЛ) қолданылады, Жоғары Жарық қайтарымы (75 лм/Вт дейін), үлкен қызмет ету мерзімі (1000 сағатқа дейін), қыздыру шамдарына (ЛН) қарағанда жақсы, түс таратуы, салыстырмалы түрде аз жарықтығы (шағылыстыратын болса да). Көп жағдайда олар ЛН салыстырғанда үнемді. Бірақ ЛЛ үшін неғұрлым күрделі қосу схемасы, қалыпты жұмыс үшін температуралық жағдайларды шектеу (100С температурада олар жанбайды) және жарық ағынының пульсациясының зиянды әсерін төмендету үшін топтық пайдалану талап етіледі. ЛЛ кемшіліктеріне шамдардың үлкен көлемі кезінде аз қуат және қызмет соңында жарық ағынының айтарлықтай төмендеуі жатады.

#### **5.2 Жасанды жарықтандыруды нүктелік әдіспен есептеу**

<span id="page-56-0"></span>Нүктелік көзден жарықтандыруды анықтау. 5.4 суретте көрсетілген жарық күшінің таралу қисығы бар О шырағданынан көлденең жазықтықтағы А нүктесіндегі жарықтандыруды анықтау талап етілсін.

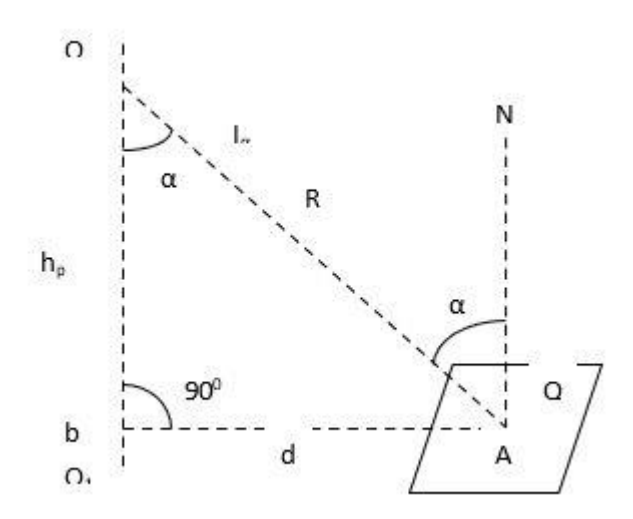

5.4 сурет - Нүктелік әдіспен жарықтандыруды есептеу схемасы

Жарық көзі Q көлденең бетін жарықтандырады.

Жарық пен жарық күші арасындағы белгілі ара қатынас негізінде нүктедегі Жарық теңдеумен анықталады

$$
E_{AT} = \frac{I_{\alpha} \cos^3 \alpha}{R^2 k_s},
$$
\n(5.1)

мұнда Iα - қарастырылатын нүкте бағытындағы жарық күші; кз-қор коэффициенті.

R қашықтығын HP есептік бетінің үстінен шам ілу биіктігі арқылы көрсетуге болады:

$$
R = \frac{h_{\rm p}}{\cos^3 \alpha},\tag{5.2}
$$

 Демек, бір шамнан А нүктесіндегі көлденең жарықтандыру келесі формуламен анықталады:

$$
e_{AT} = \frac{I_{\alpha} \cos^3 \alpha}{\mathbf{h}_p k_s},\tag{5.3}
$$

Көлденең жарықтандыруды есептеу осындай ретпен жүргізіледі:

1) tgα анықтаймыз берілген биіктігі бойынша шамды өлшеу

$$
tg\alpha = \frac{d}{h_p},\tag{5.4}
$$

мұндағы d-шамның осінің жазықтыққа проекциясынан есептік нүктеге дейінгі қашықтық (d шамасы жоспар бойынша өлшенеді), М;

2) тригонометриялық шамалар кестесіндегі α бұрышының табылған тангенсі бойынша α және cos3α бұрышын анықтайды.;

3) fл=1000лм шартты лампасы бар шамның таңдалған типті жарық күшінің қисығынан жарық техникалық анықтамалықтарда келтіріледі. Кейбір анықтамаларда қисықтардың орнына бұрышқа байланысты стандартты шамдардың жарық күші мәндерінің кестесі беріледі;

4) есептік формула бойынша шартты көлденең жарықтандыруды/АГ анықтайды (1000 лм шам үшін);

5) (5.5) формуласы бойынша алынған шартты жарықтандыруды шамда орнатылған шам ағынын ескере отырып қайта есептейді:

$$
E_{AT} = E_{AT}^{'} \frac{F_{A}}{1000},
$$
\n(5.5)

мұнда Fл – каталог бойынша шамның жарық ағыны.

Егер Q бетінде А нүктесі бірнеше шаммен жарықтандырылса, онда А нүктесінде нақты жарықтандыруды анықтауға арналған есептік формула бірнеше шамнан келесі түрді қабылдайды:

$$
E_{AT} = \frac{\mu \cdot F_{n}}{1000 \cdot K_{s}} \sum_{1}^{n} e_{ATn} , \qquad (5.6)
$$

мұндағы μ-қашықтағы шамдардан жарықтандыруды және қабырғалардан, төбеден және есептік бетінен шағылысқан жарық ағынын ескеретін коэффициент. Бұл коэффициент шамдардың қуатын арттыруға жол бермеу үшін түзету ретінде енгізіледі.

Тікелей жарық эмальданған шамдарда  $\mu$ =1,1-1,2. Айналы кезде  $\mu$ =1,0. Тікелей жарық шамдарында  $\mu$ =1,3-1,6.

Шамдарды үй-жайда орналастыру келесі параметрлермен анықталады, м (5.5 сурет):

Берілгені:  $A = 12$  м;  $B = 9.2$  M;  $H = 5$  M;  $h_{\text{DT}} = 1,2M;$  $h_c = 0.4$  M;  $h_p = H - h_c - h_{pH} = 5 - 0,4 - 1,2 = 3,4$  M;

Н-үй-жайдың биіктігі;

hc-шамдардың жабыннан қашықтығы);

һрп-еденнен жұмыс бетінің биіктігі;

һр = Н-һс-һрп-есептік биіктігі, шам мен жұмыс алаңынын ара қашықтығы.

Жұмыс орнында қолайлы көру жағдайларын жасау үшін, жарық көздерінің соқыр әсерімен күресу үшін шамдардың еденнен ең аз биіктігін шектеу талаптары енгізілген.

L-көрші шамдардың немесе қатарлардың арасындағы қашықтық (егер

(А) және ені (В) бойынша үй – жай қашықтығы әртүрлі, онда олар LA және LB белгіленеді), l-шеткі шамдардан немесе қатардан қабырғаға дейінгі қашықтық.

Шамдардың шеткі қатарынан қабырғаға дейінгі оңтайлы қашықтық l

(0,3-0,5) L тең қабылдау ұсынылады.

Шамдардың тиімді орналасуының интегралды өлшемі  $\lambda = L / h$  шамасы болып табылады, оның азаюы құрылғы мен жарықтандыруға қызмет көрсету қымбаттайды, ал шамадан тыс ұлғаюы жарықтандырудың біркелкі еместігіне әкеледі. 5.1-кестеде әр түрлі шамдарға λ мәндері келтірілген.

|                    | $\lambda$ M <sub><math>\theta</math>H<math>i</math></sub> |                       |  |  |
|--------------------|-----------------------------------------------------------|-----------------------|--|--|
| Типтік қисық       | Ұсынылатын                                                | Ең көп рұқсат етілген |  |  |
| Қойылтылған (K)    | $0,4-0,7$                                                 | 0.9                   |  |  |
| $TepeH(\Gamma)$    | $0, 8-1, 2$                                               | 1,4                   |  |  |
| Косинусты (Д)      | $1,2-1,6$                                                 | 2,1                   |  |  |
| Біркелкі (М)       | $1,8-2,6$                                                 | 3,4                   |  |  |
| Жартылай қалың (Л) | $1,4-2,0$                                                 | 2,3                   |  |  |

Кесте 5.1 - шамдардың әртүрлі типтері үшін λ мәндері

L шамдардың арасындағы қашықтық  $L = \lambda \cdot hp$  ретінде анықталады.

Салулары қажет масштабта сәйкес бастапқы деректер жоспар үйжайлар, көрсету, ондағы шамдардың орналасуы және анықтау олардың саны.

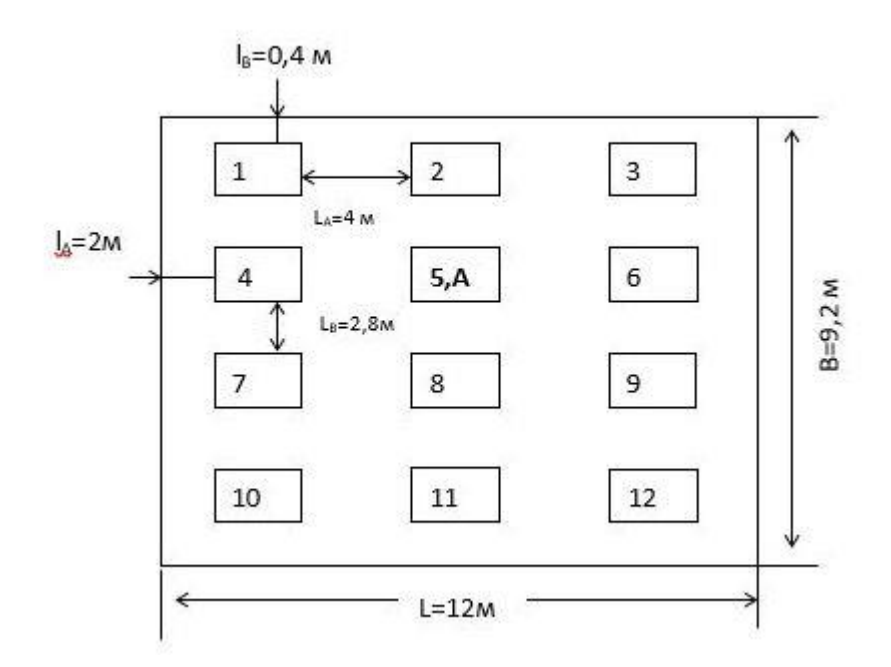

5.5 сурет - Шамдарды орналастыру схемасы

Бір шамнан А нүктесіндегі көлденең жарықтандыру формуламен анықталады.

Қашықтықты есептейміз немесе логикалық анықтаймыз:

Біз 12 м бөлменің ұзындығы, яғни шамдарды олардың арасында 4 м болатындай етіп орналастырамыз, ал қабырғадан шамға дейінгі қашықтық 2 м болатындай етіп орналастырамыз.((12-(4+4))/2=2).

Сондай – ақ ені бойынша-бір рет ені 9,2 метр, ал шамдардың арасындағы қашықтық 2,8 м, ал қабырғадан 0,4 м. ((9,2-(2,8+2,8+2,8))/2=0,4).

Есептеу ыңғайлылығы үшін шамдарды нөмірледік.

Ең алдымен ортадағы негізгі шамды есептейміз, ол бізде 5 – ші нөмерлі шам. Және келесі басқа шамдар осы шамнан ара қашықтығынан есептелінеді.

1) төбенің және тік d арасындағы бұрышты анықтаймыз, бұл tgα шамның берілген биіктігі бойынша

$$
tg \alpha = \frac{d}{h_p},\tag{5.7}
$$

мұндағы d-шамның осі проекциясынан есептік нүктеге дейінгі қашықтық (d шамасы жоспар бойынша өлшенеді), М;  $h_p = H - h_c - h_{pH} = 5 - 0,4 - 1,2 = 3,4$  M;

мұндағы:

Н-үй-жайдың биіктігі;

hc-шамдардың жабыннан қашықтығы);

һрп-еденнен жұмыс бетінің биіктігі;

һр = Н-һс-һрп-есептік биіктігі, шам мен жұмыс алаңынын ара қашықтығы.

 $\tan \alpha = \frac{0}{2}$  $\frac{0}{3,4} = 0$ 

Интернеттен Брадис кестесін қолданамыз.

Егер 0 болса, онда бұрыш тең болады: 0 . Сонда cos0 = 1 тең болады

 $d_1 = 0$  M;

 $\alpha = \tan(0/3, 4) = 0^0$ ; (3 – кесте бойынша.)  $e_1 =$  $139 * cos<sup>3</sup>(0)$  $\frac{139*1}{3.4^2} = \frac{139*1}{11.56}$  $\frac{139*1}{11.56}$  = 12.02 лк; I<sub>a</sub>=139 кд при 0<sup>0</sup>; 5.2 - кесте бойынша.

Және де тангенс мәндерін арктангенске келтіру үшін 5.3 – кестеге қараймыз.

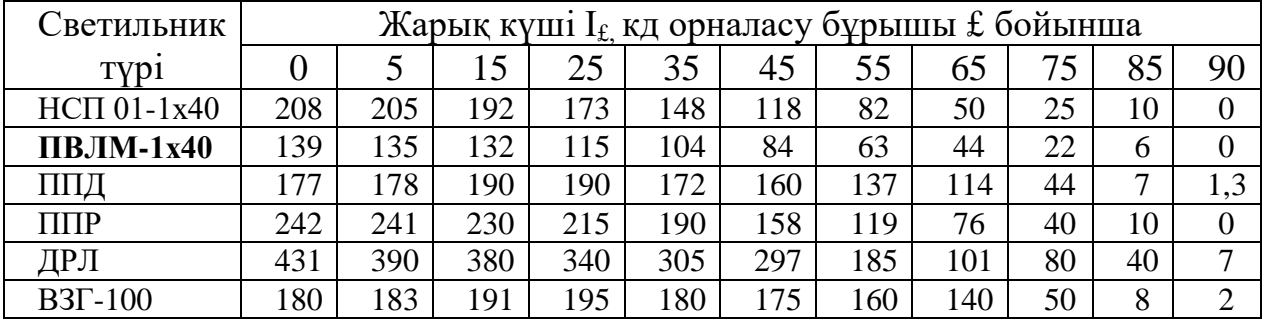

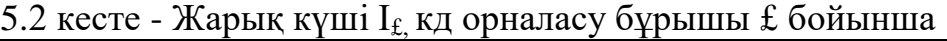

# 5.3 кесте - Тангестің градус бойынша мәні

 $\overline{ }$ 

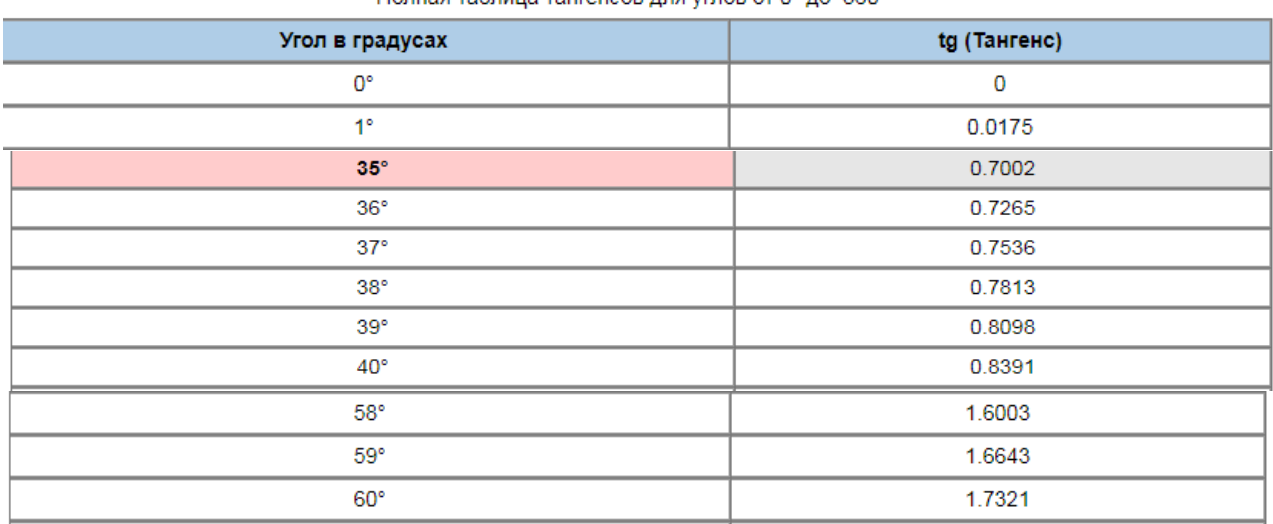

Келесі шамдар 2 мен 8 шамды аламыз олардын ара қашықтығы үстелден бірдей болғандықтан олары бірге есептейміз.

Шам 2 және 8:

 $d_2 = 2.8M$ ;

 $\alpha = \tan(2, 8/3, 4) = \tan(0.82) = 39.5^{\circ}$ ; (5.3 кесте)

Егер тангенс 0,82 болса, онда бұрыш тең болады: 39,5 . Сонда  $\cos^3 39,5 =$ 0,46 тең болады.

 $e_2 =$  $114,6 * cos<sup>3</sup>(39,5)$  $\frac{\cos^3(39,5)}{3.4^2} = \frac{114,6*0,46}{11.56}$  $\frac{4,6*0,46}{11.56}$  =4,56 лк; I<sub>a</sub>=114,6 кд при 39,5<sup>0</sup>; 5.2 – кесте бойынша.

Келесі шам 4 және 6 олардың да ара қашықтығы бірдей болғандықтан оны да бірге есептейміз.

Шам 4 және 6:

 $d_3 = 4M$ ;  $\alpha = \text{atan}(4/3, 4) = \text{atan}(1, 18) = 49, 7^0$ ; (5.3 кесте)

Егер тангенс 1,18 болса, онда бұрыш тең болады: 49,7 . Сонда  $\cos^3$ 49,7 = 0,27 тең болады.

 $e_3 =$  $74,4 * cos<sup>3</sup>(49,7)$  $\frac{\cos^3(49,7)}{3.4^2} = \frac{74,4*0,27}{11.56}$  $\frac{1}{11.56}$  = 1,74 лк; I<sub>a</sub>=74,4 кд при 49,7<sup>0</sup>; 5.2 кесте бойынша.

Енді 1,3,7,9 шамдар бірдей қашықтықта бірдей бұрышпен тұрғандықтан оларды бірге есептейміз. Ен алдымен олардың ара қашықтығын тауып аламыз.

$$
d_4 = \sqrt{4^2 + 2.8^2} = 4.88
$$
M;

Одан кейін олардың бұрышын табамыз.

$$
\alpha = \text{atan}(4,88/3,4) = \text{atan}(1,44) = 55^{\circ}; (5.3 \text{ kecre})
$$

Егер тангенс 1,44 болса, онда бұрыш тең болады: 55. Сонда  $\cos^3 55 =$ 0,19 тең болады.

$$
e_4 = \frac{63 \times cos^3(55)}{3.4^2} = \frac{63 \times 0.19}{11.56} = 1,03
$$
лк; I<sub>a</sub>=63 кд при 55<sup>0</sup>; 5.2 – кесте бойынша.

Енді 11 – шамды есептейміз. Ол 8 – шамға қарағанда 2 есе қашық болғандықтан оларды қосамыз.

Шам 11:

 $d_5 = 2.8 + 2.8 = 5.6$ м;  $\alpha = \text{atan}(5, 6/3, 4) = \text{atan}(1, 64) = 58^{\circ}; (5.3 - \text{kecre.})$ 

Егер тангенс 1,64 болса, онда бұрыш тең болады: 58. Сонда  $\cos^3 58 =$ 0,14 тең болады.

 $e_5 =$  $50,9 * cos<sup>3</sup>(58)$  $\frac{(cos^3(58))}{3.4^2} = \frac{50,9*0,14}{11.56}$  $\frac{1}{11.56}$  = 0,61лк; I<sub>a</sub>=50,9кд при 58<sup>0</sup>; 5.2 – кесте бойынша.

10 және 12 шамдар үшін олардың ұзындығы мен ені аркылы пифагор формуласы арқылы ұзындығын табамыз:

 $d_6 = \sqrt{5.6^2 + 4^2} = 6.88$  м;  $\alpha = \text{atan}(6, 88/3, 4) = \text{atan}(2, 02) = 63^{\circ}; (5.3 \text{ kecre})$ 

Егер тангенс 2,02 болса, онда бұрыш тең болады: 63. Сонда соз<sup>3</sup>63 = 0,09 тең болады.

 $e_6 =$  $40 * cos<sup>3</sup>(63)$  $\frac{\cos^3(63)}{3.4^2} = \frac{40*0.09}{11.56}$  $\frac{10*0,09}{11.56} = 0,31$ к; I<sub>a</sub>=40кд при 63<sup>0</sup>; 5.2 – кесте бойынша.

Жиынтық шартты жарықтандыру тең:

 $\sum E = e_1*1+e_2*2+e_3*2+e_4*4+e_5*2+e_6*2=12,02*1+4,56*2+1,74*2+1,03*4+$  $0.61*2+0.31*2=12,02+9,12+3,48+4,12+1,22+0,62=30,58$ лк

Барлық деректерді формулаға қоямыз :

$$
E_r = \frac{5000 \cdot 2 \cdot 1,2 \cdot 30,58}{1000 \cdot 1,5} = 244,64 \text{ m}
$$

Ұсынылған жарықтандыру жүйесі Е<sup>г</sup> > Е<sup>н</sup> нормаланған жарықтандыруды қамтамасыз етеді.

Кәсіпорында дұрыс жобаланған және орындалған жарықтандыру қалыпты өндірістік қызмет мүмкіндігін қамтамасыз етеді.

<span id="page-62-0"></span>Жарықтандыруға едәуір дәрежеде байланысты: қызметкердің көруінің сақталуы, оның орталық жүйке жүйесінің жағдайы, өндірістегі қауіпсіздік, Еңбек өнімділігі және шығарылатын өнімнің сапасы.

Бұл дипломдық жобада Android ортасында "автобустар қадағалайтын" мобильдік қосымшасы әзірленді. Осы қосымшаның негізгі міндеті автобустарды қадағалауға олардың қай аялдамадан қандай уакытта өткендігін көрсетіп отырады.

Жоба Java технологияларын және Firebase деректер базасына оңай қосылу арқылы Android Studio 3.0 ортасында орындалды. Мобильді қосымшаларды әзірлеуде, атап айтқанда, қолданылатын технологиялар мен олардың бағдарламалық өзара әрекеттесу өнімі қарастырылады, әзірлеу мен іске қосудың барлық кезеңдерінде сыналған және ол қосымша жасап шығарылды.

Дипломдық жоба аясында төменде көрсетілген нәтижелерге қол жеткізілді. Келесі функцияларды іске асыратын қосымша құрылды:

- Алдамалар арқылы тексеру;

- Автобус номері арқылы тексеру;

- Жаңа жүргізушілер қосу;

- Жана аялдамалар тіркеу.

Дипломдық жобаның экономикалық бөлімінде өнімнің жалпы құны оны іске асыруға кеткен уақыт, әр түрлі шығындардың түрлерінің жиынтығы қарастырылды. Бұл есептеу қосымшаны ғаламтор дүкендеріне жариялауға бағытталған кез-келген өнім түріне, тапсырыс берушіге әзірлеу түріне де сәйкес келеді.

<span id="page-63-0"></span>Өміртіршілік қауіпсіздігі бөлімінде мекеме қызметкерлері үшін жұмыс қарқынына, еңбек өнімділігіне әсер ететін негізгі факторлар қарастырылды. Жұмыс бөлмесіндегі қажетті жасанды жарықтандыру жүйелеріне есептеулер жүргізілді.

## **Пайдаланылған әдебиеттер тізімі**

1 Медникс З., Дорнин Л. Программирование под Android. Издательство Питер, 2012.

2 Майер Р., Android 4. Программирование приложений для планшетных компьютеров и смартфонов.

3 ГолощаповА.Л. GoogleAndroid. Создание приложений для смартфонов и планшетных ПК. Издательство Питер 2012.

4 Свободная энциклопедия //WIKIPEDIA.ORG : информация об электронных учебниках. 2005. URL:<https://ru.wikipedia.org/wiki/>

5<https://leater.com/services/sistemy-bezopasnosti/>

6 Варакин М.В. Разработка мобильных приложений под Android. УЦ «Специалист» при МГТУ им. Н. Э. Баумана, 2012.

7 Берт Бейтс и Кати Сьерра. Изучаем Java ‒ СПб.: Питер, 2009.

8 ПайлонД. UML 2 для программистов. ИздательствоПитер, 2012.

9 Методические указания к выполнению экономической части дипломных работ для студентов специальности 5В070400 – Вычислительная техника и программное обеспечение/З.Д.Еркешева, Г.Ш.Боканова. – Алматы: АУЭС,  $2013 - 40$  с.

10 СНиП РК 2.04-05-2002 «Естественное и искусственное освещение. Общие требования. – Астана, 2002.

11 Абдимуратов Ж.С., Мананбаева С.Е. Безопасность жизнедеятельности. Методические указания к выполнению раздела «Расчет производственного освещения» в выпускных работах для всех специальностей. Бакалавриат - Алматы: «АИЭС», 2009. - 20 с.

12 Базылов К.Б., Алибаева С.А., Бабич А.А. «Методические указания для экономической части выпускной работы». АИЭС - 2008 г.

13 С.Е. Мананбаева, Т.С. Санатова, А.С. Бегимбетова, Н.С. Бекмуратова «БЕЗОПАСНОСТЬ ЖИЗНЕДЕЯТЕЛЬНОСТИ» Часть I «Производственная санитария» выполнение раздела БЖД в дипломных проектах Учебнометодическое пособие. Алматы 2016г.